This form is effective beginning with the January 1 to June 30, 2017 accounting period (2017/1) If you are filing for a prior accounting period, contact the Licensing Division for the correct form.

## SA3E Long Form

### STATEMENT OF ACCOUNT

for Secondary Transmissions by Cable Systems (Long Form)

General instructions are located in the first tab of this workbook.

| FOR COPYRIGHT OFFICE USE ONLY |                   |  |  |  |  |  |
|-------------------------------|-------------------|--|--|--|--|--|
| DATE RECEIVED                 | AMOUNT            |  |  |  |  |  |
| 2/14/2023                     | \$                |  |  |  |  |  |
|                               | ALLOCATION NUMBER |  |  |  |  |  |
|                               |                   |  |  |  |  |  |

Return completed workbook by email to:

coplicsoa@loc.gov

For additional information, contact the U.S. Copyright Office Licensing Division at: Tel: (202) 707-8150

| Α                    | ACCOUNTING PERIOD COVERED BY THIS STATEMENT:                                                                                                    |                                                              |                                       |                |        |
|----------------------|----------------------------------------------------------------------------------------------------|--------------------------------------------------------------|---------------------------------------|----------------|--------|
| Accounting<br>Period | 2022/2                                                                                                    |                                                              |                                       |                |        |
| Bowner               | Instructions:  Give the full legal name of the owner of the cable system. If the owner is a rate title of the subsidiary, not that of the parent corporation.  List any other name or names under which the owner conducts the busine If there were different owners during the accounting period, only the owner a single statement of account and royalty fee payment covering the entire acco  Check here if this is the system's first filing. If not, enter the system's ID | ss of the cable syster on the last day of the unting period. | em.<br>he accounting period should su |                | 25321  |
|                      | LEGAL NAME OF OWNER/MAILING ADDRESS OF CABLE SYSTEM  Midcontinent Communications                                                                                                    |                                                              |                                       |                |        |
|                      |                                                                                                    |                                                              |                                       | 25321<br>25321 | 2022/2 |
|                      | PO Box 5040                                                                                                    |                                                              |                                       |                |        |
|                      | Sioux Falls, SD 57117-5040                                                                                                    |                                                              |                                       |                |        |
| С                    | <b>INSTRUCTIONS:</b> In line 1, give any business or trade names used to names already appear in space B. In line 2, give the mailing address of                                                                                                    | •                                                            | •                                     |                |        |
| System               | 1 IDENTIFICATION OF CABLE SYSTEM: Wahpeton, ND                                                                                                    |                                                              |                                       |                |        |
|                      | MAILING ADDRESS OF CABLE SYSTEM: PO Box 5040 (Number, street, rural route, apartment, or suite number) Sioux Falls, SD 57117-5040 (City, town, state, zip code)                                                                                                    |                                                              |                                       |                |        |
| D                    | Instructions: For complete space D instructions, see page 1b. Identif                                                                                                    | y only the frst con                                          | nmunity served below and r            | elist on pag   | ge 1b  |
| Area                 | with all communities.                                                                                                    |                                                              |                                       |                |        |
| Served               | CITY OR TOWN                                                                                                    | STATE                                                        |                                       |                |        |
| First                | Wahpeton                                                                                                    | ND                                                           |                                       |                |        |
| Community            | Below is a sample for reporting communities if you report multiple ch                                                                                                    | nannel line-ups in                                           | Space G.                              |                |        |
|                      | CITY OR TOWN (SAMPLE)                                                                                                    | STATE                                                        | CH LINE UP                            | SUB            | GRP#   |
| Sample               | Alda                                                                                                    | MD                                                           | A -                                   |                | 1      |
| •                    | Alliance                                                                                                    | MD                                                           | В                                     |                | 2      |
|                      | Gering                                                                                                    | MD                                                           | В                                     | ,              | 3      |

Privacy Act Notice: Section 111 of title 17 of the United States Code authorizes the Copyright Offce to collect the personally identifying information (PII) requested on this form in order to process your statement of account. PII is any personal information that can be used to identify or trace an individual, such as name, address and telephone numbers. By providing PII, you are agreeing to the routine use of it to establish and maintain a public record, which includes appearing in the Offce's public indexes and in search reports prepared for the public. The effect of not providing the PII requested is that it may delay processing of your statement of account and its placement in the completed record of statements of account, and it may affect the legal suffciency of the fling, a determination that would be made by a court of law.

| DRM SA3E. PAGE 1b.                                                                                                    |                                                           |                                               | ACCOONT                                 | ING PERIOD: 2022/                          |
|----------------------------------------------------------------------------------------------------|-----------------------------------------------------------|-----------------------------------------------|-----------------------------------------|--------------------------------------------|
| LEGAL NAME OF OWNER OF CABLE SYSTEM:                                                                                                    |                                                           |                                               | SYSTEM ID#                              |                                            |
| Midcontinent Communications                                                                                                    |                                                           |                                               | 25321                                   |                                            |
| <b>Instructions:</b> List each separate community served by the cable system. A in FCC rules: "a separate and distinct community or municipal entity (includinareas and including single, discrete unincorporated areas." 47 C.F.R. §76.5(of system identification hereafter known as the "first community." Please use | ng unincorporated communi<br>(dd). The frst community tha | ties within unincorp<br>t you list will serve | oorated                                 | D<br>Area<br>Served                        |
| <b>Note:</b> Entities and properties such as hotels, apartments, condominiums, or below the identified city or town.                                                                                                    | mobile home parks should                                  | be reported in pare                           | entheses                                |                                            |
| If all communities receive the same complement of television broadcast stati<br>all communities with the channel line-up "A" in the appropriate column below<br>on a partially distant or partially permitted basis in the DSE Schedule, associ<br>designated by a number (based on your reporting from Part 9).        | or leave the column blank.                                | If you report any s                           | tations                                 |                                            |
| When reporting the carriage of television broadcast stations on a community channel line-up designated by an alpha-letter(s) (based on your Space G repleased on your reporting from Part 9 of the DSE Schedule) in the appropriat                                                                                      | porting) and a subscriber gr                              |                                               |                                         |                                            |
| CITY OR TOWN                                                                                                    | STATE                                                     | CH LINE UP                                    | SUB GRP#                                |                                            |
| Wahpeton                                                                                                    | ND                                                        | AA                                            | 1                                       | First                                      |
| Breckenridge                                                                                                    | MN                                                        | AA                                            | 1                                       | Community                                  |
| Hankinson                                                                                                    | ND                                                        | AB                                            | 2                                       |                                            |
| Lidgerwood                                                                                                    | ND                                                        | AB                                            | 2                                       | See instructions for                       |
| Fairmount                                                                                                    | ND                                                        | AB                                            | 3                                       | additional information on alphabetization. |
|                                                                                                    |                                                           | 7.3                                           |                                         |                                            |
|                                                                                                    |                                                           |                                               |                                         |                                            |
|                                                                                                    |                                                           |                                               |                                         | Add rows as necessary                      |
|                                                                                                    |                                                           |                                               |                                         |                                            |
|                                                                                                    |                                                           |                                               |                                         |                                            |
|                                                                                                    |                                                           |                                               |                                         |                                            |
|                                                                                                    |                                                           |                                               |                                         |                                            |
|                                                                                                    |                                                           |                                               |                                         |                                            |
|                                                                                                    |                                                           |                                               | ,,,,,,,,,,,,,,,,,,,,,,,,,,,,,,,,,,,,,,, |                                            |
|                                                                                                    |                                                           |                                               |                                         |                                            |
|                                                                                                    |                                                           |                                               |                                         |                                            |
|                                                                                                    |                                                           |                                               |                                         |                                            |
|                                                                                                    |                                                           |                                               |                                         |                                            |
|                                                                                                    |                                                           |                                               |                                         |                                            |
|                                                                                                    |                                                           |                                               |                                         |                                            |
|                                                                                                    |                                                           |                                               |                                         |                                            |
|                                                                                                    |                                                           |                                               |                                         |                                            |
|                                                                                                    |                                                           |                                               |                                         |                                            |
|                                                                                                    |                                                           |                                               |                                         |                                            |
|                                                                                                    |                                                           |                                               |                                         |                                            |
|                                                                                                    |                                                           |                                               |                                         |                                            |
|                                                                                                    |                                                           |                                               |                                         | 1                                          |

|  | <br>- |  |
|--|-------|--|
|  |       |  |
|  | <br>  |  |
|  |       |  |
|  |       |  |
|  | <br>  |  |
|  |       |  |
|  |       |  |

Name | LEGAL NAME OF OWNER OF CABLE SYSTEM: SYSTEM ID#

Midcontinent Communications 25321

## Ε

Secondary Transmission Service: Subscribers and Rates

#### SECONDARY TRANSMISSION SERVICE: SUBSCRIBERS AND RATES

**In General:** The information in space E should cover all categories of secondary transmission service of the cable system, that is, the retransmission of television and radio broadcasts by your system to subscribers. Give information about other services (including pay cable) in space F, not here. All the facts you state must be those existing on the last day of the accounting period (June 30 or December 31, as the case may be).

**Number of Subscribers:** Both blocks in space E call for the number of subscribers to the cable system, broken down by categories of secondary transmission service. In general, you can compute the number of subscribers in each category by counting the number of billings in that category (the number of persons or organizations charged separately for the particular service at the rate indicated—not the number of sets receiving service).

Rate: Give the standard rate charged for each category of service. Include both the amount of the charge and the unit in which it is generally billed. (Example: "\$20/mth"). Summarize any standard rate variations within a particular rate category, but do not include discounts allowed for advance payment.

**Block 1:** In the left-hand block in space E, the form lists the categories of secondary transmission service that cable systems most commonly provide to their subscribers. Give the number of subscribers and rate for each listed category that applies to your system. **Note:** Where an individual or organization is receiving service that falls under different categories, that person or entity should be counted as a subscriber in each applicable category. Example: a residential subscriber who pays extra for cable service to additional sets would be included in the count under "Service to the first set" and would be counted once again under "Service to additional set(s)."

**Block 2:** If your cable system has rate categories for secondary transmission service that are different from those printed in block 1 (for example, tiers of services that include one or more secondary transmissions), list them, together with the number of subscribers and rates, in the right-hand block. A two- or three-word description of the service is sufficient.

| BLO                                                                                | BLOCK 1 BLOCK 2       |    |       |                     |  |                       | BLOCK 2 |       |  |  |  |  |
|------------------------------------------------------------------------------------|-----------------------|----|-------|---------------------|--|-----------------------|---------|-------|--|--|--|--|
| CATEGORY OF SERVICE                                                                | NO. OF<br>SUBSCRIBERS |    | RATE  | CATEGORY OF SERVICE |  | NO. OF<br>SUBSCRIBERS |         | RATE  |  |  |  |  |
| Residential: • Service to first set                                                | 2,024                 | \$ | 26.95 | High Def Converter  |  | 2,056                 | \$      | 3.00  |  |  |  |  |
| <ul><li>Service to additional set(s)</li><li>FM radio (if separate rate)</li></ul> |                       |    |       | Nursing Homes       |  | 291                   | \$      | 13.00 |  |  |  |  |
| Motel, hotel                                                                       | 37                    | \$ | 7.29  | Business Accounts   |  | 120                   | \$      | 26.95 |  |  |  |  |
| Commercial                                                                         | 302                   | \$ | 73.95 |                     |  |                       |         |       |  |  |  |  |
| • Residential                                                                      | 2,686                 | ¢  | 3.00  |                     |  |                       |         |       |  |  |  |  |
| Non-residential                                                                    | 2,000                 | Þ  | 3.00  |                     |  |                       |         |       |  |  |  |  |
|                                                                                    |                       |    |       |                     |  |                       |         |       |  |  |  |  |

## F

Services Other Than Secondary Transmissions: Rates

### SERVICES OTHER THAN SECONDARY TRANSMISSIONS: RATES

In General: Space F calls for rate (not subscriber) information with respect to all your cable system's services that were not covered in space E, that is, those services that are not offered in combination with any secondary transmission service for a single fee. There are two exceptions: you do not need to give rate information concerning (1) services furnished at cost or (2) services or facilities furnished to nonsubscribers. Rate information should include both the amount of the charge and the unit in which it is usually billed. If any rates are charged on a variable per-program basis, enter only the letters "PP" in the rate column.

**Block 1:** Give the standard rate charged by the cable system for each of the applicable services listed.

**Block 2:** List any services that your cable system furnished or offered during the accounting period that were not listed in block 1 and for which a separate charge was made or established. List these other services in the form of a brief (two- or three-word) description and include the rate for each.

|                                             |    | BLO   | CK 1                                        |              | BLOCK 2                  |                |
|---------------------------------------------|----|-------|---------------------------------------------|--------------|--------------------------|----------------|
| CATEGORY OF SERVICE                         | F  | RATE  | CATEGORY OF SERVICE                         | RATE         | CATEGORY OF SERVICE      | RATE           |
| Continuing Services:                        |    |       | Installation: Non-residential               |              |                          |                |
| • Pay cable                                 | \$ | 16.00 | Motel, hotel                                | \$<br>499.00 | Digital 1                | \$<br>10.00    |
| <ul> <li>Pay cable—add'l channel</li> </ul> |    |       | Commercial                                  | \$<br>499.00 | Digital Variety          | \$<br>3.50     |
| Fire protection                             |    |       | • Pay cable                                 |              | Digital Espanol          | \$<br>4.00     |
| •Burglar protection                         |    |       | <ul> <li>Pay cable-add'l channel</li> </ul> |              | Digital Sports & Variety | \$<br>9.00     |
| Installation: Residential                   |    |       | Fire protection                             |              | Cinemax                  | \$<br>16.00    |
| • First set                                 | \$ | 25.00 | Burglar protection                          |              | Showtime                 | \$<br>16.00    |
| <ul><li>Additional set(s)</li></ul>         | \$ | 25.00 | Other services:                             |              | Starz! & Encore          | \$<br>16.00    |
| • FM radio (if separate rate)               |    |       | Reconnect                                   | \$<br>75.00  | ТМС                      | \$<br>16.00    |
| Converter                                   |    |       | Disconnect                                  |              | <u> </u>                 | <br>•••••••••• |
|                                             |    |       | Outlet relocation                           | \$<br>25.00  |                          | <br>••••••     |
|                                             |    |       | Move to new address                         | \$<br>25.00  |                          | <br>           |

| LECAL NAME OF OA                                                                                                    |                                                                                                    |                                                                                                    |                                                                                                    |                                                                                                    |                                                                                                    |                                             |  |  |  |
|----------------------------------------------------------------------------------------------------|----------------------------------------------------------------------------------------------------|----------------------------------------------------------------------------------------------------|----------------------------------------------------------------------------------------------------|----------------------------------------------------------------------------------------------------|----------------------------------------------------------------------------------------------------|---------------------------------------------|--|--|--|
|                                                                                                    | /NER OF CABLE SY                                                                                                    |                                                                                                    |                                                                                                    |                                                                                                    | SYSTEM ID:                                                                                                    | Namo                                        |  |  |  |
| Midcontinent                                                                                                    | Communicat                                                                                                    | ions                                                                                                    |                                                                                                    |                                                                                                    | 2532                                                                                                    |                                             |  |  |  |
| PRIMARY TRANSMIT                                                                                                    |                                                                                                    |                                                                                                    |                                                                                                    |                                                                                                    |                                                                                                    |                                             |  |  |  |
| In General: In space G, identify every television station (including translator stations and low power television stations) carried by your cable system during the accounting period, except (1) stations carried only on a part-time basis under FCC rules and regulations in effect on June 24, 1981, permitting the carriage of certain network programs [sections 76.59(d)(2) and (4), 76.61(e)(2) and (4), or 76.63 (referring to 76.61(e)(2) and (4))]; and (2) certain stations carried on a substitute program basis, as explained in the next paragraph.  Substitute Basis Stations: With respect to any distant stations carried by your cable system on a substitute program basis under specifc FCC rules, regulations, or authorizations:                                         |                                                                                                    |                                                                                                    |                                                                                                    |                                                                                                    |                                                                                                    |                                             |  |  |  |
| <ul> <li>basis under specifc FCC rules, regulations, or authorizations:</li> <li>Do not list the station here in space G—but do list it in space I (the Special Statement and Program Log)—if the station was carried only on a substitute basis.</li> <li>List the station here, and also in space I, if the station was carried both on a substitute basis and also on some other basis. For further information concerning substitute basis stations, see page (v) of the general instructions located in the paper SA3 form.</li> <li>Column 1: List each station's call sign. Do not report origination program services such as HBO, ESPN, etc. Identify each multicast stream associated with a station according to its over-the-air designation. For example, report multi-</li> </ul> |                                                                                                    |                                                                                                    |                                                                                                    |                                                                                                    |                                                                                                    |                                             |  |  |  |
| WETA-simulcast). <b>Column 2:</b> Give t                                                                                                    | he channel num                                                                                                    | ber the FCC h                                                                                                    | nas assigned to                                                                                                    | the television stat                                                                                                    | tion for broadcasting over-the-air in                                                                                                    |                                             |  |  |  |
| on which your cable section 3: Indicated a cational station, the form of the column 4: If the section of local ser column 5: If you cable system carried the distant state of a written agreeme                                                                                                    | system carried the termine the in each case of the termine the letticast), "E" (for nonese terms, see station is outside vice area, see particle and the distant station on a part-timession of a distant entered into outside the termine termine termine the each carried into outside the termine termine the each carried into outside the termine termine the each carried into outside the termine termine the each carried into outside the termine termine the each carried into outside the termine termine the each carried the termine termine the each carried the termine termine the each carried the termine termine the each case of the each carried the each carried the each case of the each case of the each carried the each carried the ea | ne station.  whether the size of the "N" (for noncommercial page (v) of the the local served age (v) of the es" in column on during the ame basis becan or before Ju                                                                                                    | tation is a netwo<br>etwork), "N-M" (<br>all educational), of<br>e general instruc-<br>vice area, (i.e. "of<br>general instruct<br>4, you must cor-<br>accounting period<br>ause of lack of a<br>eam that is not so<br>ine 30, 2009, be                                                                                                    | ork station, an indefer metwork multicer "E-M" (for noncettions located in the distant"), enter "Y cions located in the mplete column 5, and Indicate by enactivated channel subject to a royalt etween a cable system. | es". If not, enter "No". For an exe paper SA3 form. stating the basis on which your stering "LAC" if your cable system capacity. y payment because it is the subject stem or an association representing                                                                                                    |                                             |  |  |  |
| tion "E" (exempt). Fo<br>explanation of these<br><b>Column 6:</b> Give t                                                                                                    | r simulcasts, als<br>three categories<br>he location of ea<br>Canadian static                                                                                                    | o enter "E". If<br>, see page (v)<br>och station. Fo<br>ons, if any, giv<br>nnel line-ups,                                                                                                    | you carried the<br>of the general<br>or U.S. stations,<br>te the name of the                                                                                                    | channel on any o instructions locate list the community with space G for each AA  5. BASIS OF CARRIAGE                                                                                                    | ary transmitter, enter the designatither basis, enter "O." For a further ed in the paper SA3 form. By to which the station is licensed by the h which the station is identifed. In channel line-up.  6. LOCATION OF STATION                                                                                                    |                                             |  |  |  |
| tion "E" (exempt). Fo<br>explanation of these<br><b>Column 6:</b> Give t<br>FCC. For Mexican or<br><b>Note:</b> If you are utiliz                                                                                                    | r simulcasts, als three categories he location of ea Canadian static ting multiple chain                                                                                                    | o enter "E". If , see page (v) ich station. Fo ons, if any, giv nnel line-ups,  CHANN  3. TYPE OF                                                                                                    | you carried the of the general or U.S. stations, e the name of the use a separate  EL LINE-UP  4. DISTANT?                                                                                                    | channel on any of instructions locate list the community with space G for each AA  5. BASIS OF                                                                                                    | other basis, enter "O." For a further ed in the paper SA3 form.  by to which the station is licensed by the had which the station is identifed.  In channel line-up.                                                                                                    |                                             |  |  |  |
| tion "E" (exempt). Fo<br>explanation of these<br><b>Column 6:</b> Give t<br>FCC. For Mexican or<br><b>Note:</b> If you are utiliz                                                                                                    | r simulcasts, als three categories he location of ea Canadian static ting multiple chain                                                                                                    | o enter "E". If , see page (v) ich station. Fo ons, if any, giv nnel line-ups,  CHANN  3. TYPE OF                                                                                                    | you carried the of the general or U.S. stations, e the name of the use a separate  EL LINE-UP  4. DISTANT?                                                                                                    | channel on any o instructions locate list the community with space G for each AA  5. BASIS OF CARRIAGE                                                                                                    | other basis, enter "O." For a further ed in the paper SA3 form.  by to which the station is licensed by the had which the station is identifed.  In channel line-up.                                                                                                    | See instructions for                        |  |  |  |
| tion "E" (exempt). Fo<br>explanation of these<br>Column 6: Give t<br>FCC. For Mexican or<br>Note: If you are utiliz                                                                                                    | r simulcasts, als three categories he location of ea Canadian static ting multiple chai  2. B'CAST CHANNEL NUMBER                                                                                                    | o enter "E". If , see page (v) ich station. Fo ons, if any, giv nnel line-ups,  CHANN  3. TYPE  OF  STATION                                                                                                    | you carried the of the general or U.S. stations, the the name of the use a separate  EL LINE-UP  4. DISTANT? (Yes or No)                                                                                                    | channel on any o instructions locate list the community with space G for each AA  5. BASIS OF CARRIAGE                                                                                                    | other basis, enter "O." For a further ed in the paper SA3 form.  by to which the station is licensed by the had which the station is identifed.  In channel line-up.  6. LOCATION OF STATION                                                                                                    | See instructions for additional information |  |  |  |
| tion "E" (exempt). Fo explanation of these Column 6: Give the FCC. For Mexican or Note: If you are utilized.  1. CALL SIGN  KFME-DT                                                                                                    | r simulcasts, als three categories he location of ear Canadian static ting multiple charge 2. B'CAST CHANNEL NUMBER                                                                                                    | o enter "E". If , see page (v) ich station. Fo ons, if any, giv nnel line-ups,  CHANN  3. TYPE OF STATION                                                                                                    | you carried the of the general of U.S. stations, the the name of the use a separate  EL LINE-UP  4. DISTANT?  (Yes or No)                                                                                                    | channel on any o instructions locate list the community with space G for each AA  5. BASIS OF CARRIAGE                                                                                                    | ther basis, enter "O." For a further ed in the paper SA3 form. by to which the station is licensed by the had which the station is identifed. In channel line-up.  6. LOCATION OF STATION  FARGO, ND (PBS)  FARGO,ND(PBS WRLD/LIFE)                                                                                                    |                                             |  |  |  |
| tion "E" (exempt). Fo explanation of these Column 6: Give the FCC. For Mexican or Note: If you are utilized.  1. CALL SIGN  KFME-DT  KFME-DT2                                                                                                    | r simulcasts, als three categories he location of ear Canadian static ting multiple characteristics.  2. B'CAST CHANNEL NUMBER  13  13.2                                                                                                    | o enter "E". If , see page (v) ich station. Fo ins, if any, giv innel line-ups,  CHANN  3. TYPE OF STATION  E E-M                                                                                                    | you carried the of the general or U.S. stations, the the name of the use a separate  EL LINE-UP 4. DISTANT? (Yes or No)  No  No                                                                                                    | channel on any o instructions locate list the community with space G for each AA  5. BASIS OF CARRIAGE                                                                                                    | ther basis, enter "O." For a further ed in the paper SA3 form. by to which the station is licensed by the had which the station is identifed. In channel line-up.  6. LOCATION OF STATION  FARGO, ND (PBS)  FARGO,ND(PBS WRLD/LIFE)  FARGO, ND (PBS MN HD)                                                                                                    | additional information                      |  |  |  |
| tion "E" (exempt). Fo explanation of these Column 6: Give the FCC. For Mexican or Note: If you are utilized.  1. CALL SIGN  KFME-DT  KFME-DT2  KFME-DT3                                                                                                    | r simulcasts, als three categories he location of ear Canadian static ting multiple characteristics.  2. B'CAST CHANNEL NUMBER  13  13.2  13.3                                                                                                    | o enter "E". If , see page (v) ich station. Fo ins, if any, giv innel line-ups,  CHANN  3. TYPE OF STATION  E E-M E-M                                                                                                    | you carried the of the general of U.S. stations, the name of the use a separate  EL LINE-UP  4. DISTANT? (Yes or No)  No  No  No                                                                                                    | channel on any o instructions locate list the community with space G for each AA  5. BASIS OF CARRIAGE                                                                                                    | ther basis, enter "O." For a further ed in the paper SA3 form. by to which the station is licensed by the h which the station is identifed. In channel line-up.  6. LOCATION OF STATION  FARGO, ND (PBS)  FARGO, ND (PBS WRLD/LIFE)  FARGO, ND (PBS MN HD)  FARGO, ND (PBS KIDS)                                                                                                    | additional information                      |  |  |  |
| tion "E" (exempt). Fo explanation of these Column 6: Give the FCC. For Mexican or Note: If you are utilized.  1. CALL SIGN  KFME-DT  KFME-DT2  KFME-DT3  KFME-DT4  KRDK-DT                                                                                                    | r simulcasts, als three categories he location of ear Canadian static ting multiple charman charman ch | o enter "E". If , see page (v) ich station. Fo ins, if any, giv innel line-ups,  CHANN  3. TYPE OF STATION  E E-M E-M                                                                                                    | you carried the of the general of U.S. stations, the the name of the use a separate  EL LINE-UP  4. DISTANT? (Yes or No)  No  No  No  No  No  No  No  No  No                                                                                                    | channel on any o instructions locate list the community with space G for each AA  5. BASIS OF CARRIAGE                                                                                                    | ther basis, enter "O." For a further ed in the paper SA3 form. by to which the station is licensed by the h which the station is identifed. In channel line-up.  6. LOCATION OF STATION  FARGO, ND (PBS)  FARGO, ND (PBS WRLD/LIFE)  FARGO, ND (PBS MN HD)  FARGO, ND (PBS KIDS)  VALLEY CITY, ND (COZI TV HD)                                                                                                    | additional information                      |  |  |  |
| tion "E" (exempt). Fo explanation of these Column 6: Give the FCC. For Mexican or Note: If you are utilized.  1. CALL SIGN  KFME-DT  KFME-DT2  KFME-DT3  KFME-DT4  KRDK-DT  KVLY-DT                                                                                                    | r simulcasts, als three categories he location of ear Canadian static ting multiple charman charman ch | o enter "E". If , see page (v) , ch station. Fo ons, if any, givened line-ups,  CHANN  3. TYPE OF STATION  E E-M E-M I N                                                                                                    | you carried the of the general of U.S. stations, the the name of the use a separate  EL LINE-UP  4. DISTANT? (Yes or No)  No  No  No  No  No  No  No  No  No                                                                                                    | channel on any o instructions locate list the community with space G for each AA  5. BASIS OF CARRIAGE                                                                                                    | ther basis, enter "O." For a further ed in the paper SA3 form. by to which the station is licensed by the h which the station is identifed. In channel line-up.  6. LOCATION OF STATION  FARGO, ND (PBS)  FARGO, ND (PBS WRLD/LIFE)  FARGO, ND (PBS MN HD)  FARGO, ND (PBS KIDS)  VALLEY CITY, ND (COZI TV HD)  FARGO, ND (NBC)                                                                                                    | additional information                      |  |  |  |
| tion "E" (exempt). Fo explanation of these Column 6: Give the FCC. For Mexican or Note: If you are utilized.  1. CALL SIGN  KFME-DT  KFME-DT2  KFME-DT3  KFME-DT4  KRDK-DT  KVLY-DT  KVLY-DT                                                                                                    | r simulcasts, als three categories he location of ear Canadian static ing multiple charman charman cha | o enter "E". If , see page (v) , ch station. Fo ons, if any, givennel line-ups,  CHANN  3. TYPE OF STATION  E E-M E-M I N N-M                                                                                                    | you carried the of the general of U.S. stations, the the name of the use a separate  EL LINE-UP  4. DISTANT? (Yes or No)  No  No  No  No  No  No  No  No  No                                                                                                    | channel on any o instructions locate list the community with space G for each AA  5. BASIS OF CARRIAGE                                                                                                    | ther basis, enter "O." For a further ed in the paper SA3 form. by to which the station is licensed by the h which the station is identifed. In channel line-up.  6. LOCATION OF STATION  FARGO, ND (PBS)  FARGO, ND (PBS WRLD/LIFE)  FARGO, ND (PBS MN HD)  FARGO, ND (PBS KIDS)  VALLEY CITY, ND (COZI TV HD)  FARGO, ND (NBC)  FARGO, ND (CBS-KXJB)                                                                                                    | additional information                      |  |  |  |
| tion "E" (exempt). Fo explanation of these Column 6: Give the FCC. For Mexican or Note: If you are utilized.  1. CALL SIGN  KFME-DT  KFME-DT3  KFME-DT4  KRDK-DT  KVLY-DT  KVLY-DT  KVLY-DT2  KVLY-DT3                                                                                                    | r simulcasts, als three categories he location of ear Canadian static ing multiple charman charman cha | o enter "E". If , see page (v) , ch station. Fo ons, if any, givened line-ups,  CHANN  3. TYPE OF STATION  E E-M E-M I N                                                                                                    | you carried the of the general of U.S. stations, the the name of the use a separate  EL LINE-UP  4. DISTANT? (Yes or No)  No  No  No  No  No  No  No  No  No                                                                                                    | channel on any o instructions locate list the community with space G for each AA  5. BASIS OF CARRIAGE                                                                                                    | ther basis, enter "O." For a further ed in the paper SA3 form. by to which the station is licensed by the h which the station is identifed. In channel line-up.  6. LOCATION OF STATION  FARGO, ND (PBS)  FARGO, ND (PBS WRLD/LIFE)  FARGO, ND (PBS MN HD)  FARGO, ND (PBS KIDS)  VALLEY CITY, ND (COZI TV HD)  FARGO, ND (NBC)  FARGO, ND (CBS-KXJB)  FARGO, ND (ME TV)                                                                                                    | additional information                      |  |  |  |
| tion "E" (exempt). Fo explanation of these Column 6: Give the FCC. For Mexican or Note: If you are utilized.  1. CALL SIGN  KFME-DT  KFME-DT2  KFME-DT3  KFME-DT4  KRDK-DT  KVLY-DT  KVLY-DT  KVLY-DT3  KVRR-DT                                                                                                    | r simulcasts, als three categories he location of ear Canadian static sing multiple charman charman ch | o enter "E". If , see page (v) ich station. Fo ons, if any, givened line-ups,  CHANN  3. TYPE  OF  STATION  E-M  E-M  I  N  N-M  I-M  I                                                                                                    | you carried the of the general of U.S. stations, the the name of the use a separate of the use a separate of the use of the use of t | channel on any o instructions locate list the community with space G for each AA  5. BASIS OF CARRIAGE                                                                                                    | ther basis, enter "O." For a further ed in the paper SA3 form. by to which the station is licensed by the h which the station is identifed. In channel line-up.  6. LOCATION OF STATION  FARGO, ND (PBS)  FARGO, ND (PBS WRLD/LIFE)  FARGO, ND (PBS MN HD)  FARGO, ND (PBS KIDS)  VALLEY CITY, ND (COZI TV HD)  FARGO, ND (NBC)  FARGO, ND (CBS-KXJB)  FARGO, ND (ME TV)  FARGO, ND (FOX)                                                                                                    | additional information                      |  |  |  |
| tion "E" (exempt). Fo explanation of these Column 6: Give the FCC. For Mexican or Note: If you are utilized.  1. CALL SIGN  KFME-DT  KFME-DT2  KFME-DT3  KFME-DT4  KRDK-DT  KVLY-DT  KVLY-DT  KVLY-DT3  KVRR-DT  KVRR-DT                                                                                                    | r simulcasts, als three categories he location of ear Canadian static sing multiple charman multiple charman | o enter "E". If , see page (v) ich station. Fo ins, if any, giv innel line-ups,  CHANN  3. TYPE  OF  STATION  E-M  E-M  I  N  N-M  I-M  I-M  I-M                                                                                                    | you carried the of the general of U.S. stations, the the name of the use a separate to the use a separate to the property of the use of the use | channel on any o instructions locate list the community with space G for each AA  5. BASIS OF CARRIAGE                                                                                                    | ther basis, enter "O." For a further ed in the paper SA3 form. by to which the station is licensed by the h which the station is identifed. In channel line-up.  6. LOCATION OF STATION  FARGO, ND (PBS)  FARGO, ND (PBS WRLD/LIFE)  FARGO, ND (PBS MN HD)  FARGO, ND (PBS KIDS)  VALLEY CITY, ND (COZI TV HD)  FARGO, ND (NBC)  FARGO, ND (CBS-KXJB)  FARGO, ND (ME TV)  FARGO, ND (FOX)  FARGO, ND (ANTENNA)                                                                                      | additional information                      |  |  |  |
| tion "E" (exempt). Fo explanation of these Column 6: Give the FCC. For Mexican or Note: If you are utilized.  1. CALL SIGN  KFME-DT  KFME-DT3  KFME-DT4  KRDK-DT  KVLY-DT  KVLY-DT  KVLY-DT  KVLY-DT3  KVRR-DT  KVRR-DT  KVRR-DT  KVRR-DT  KKRDK-DT                                                                                                    | r simulcasts, als three categories he location of ear Canadian static sing multiple charman multiple charman | o enter "E". If , see page (v) ich station. Fo ins, if any, giv innel line-ups,  CHANN  3. TYPE  OF  STATION  E  E-M  E-M  I  N  N-M  I-M  I-M  I-M  I-M  I-M                                                                                                    | you carried the of the general of U.S. stations, the the name of the use a separate to the use a separate to the property of the use of the use | channel on any o instructions locate list the community with space G for each AA  5. BASIS OF CARRIAGE                                                                                                    | ther basis, enter "O." For a further ed in the paper SA3 form. by to which the station is licensed by the h which the station is identifed. In channel line-up.  6. LOCATION OF STATION  FARGO, ND (PBS)  FARGO, ND (PBS WRLD/LIFE)  FARGO, ND (PBS MN HD)  FARGO, ND (PBS KIDS)  VALLEY CITY, ND (COZI TV HD)  FARGO, ND (NBC)  FARGO, ND (CBS-KXJB)  FARGO, ND (ME TV)  FARGO, ND (ANTENNA)  HORACE, ND (CW)                                                                                      | additional information                      |  |  |  |
| tion "E" (exempt). Fo explanation of these Column 6: Give t FCC. For Mexican or Note: If you are utiliz  1. CALL SIGN  KFME-DT  KFME-DT2  KFME-DT3  KFME-DT4  KRDK-DT  KVLY-DT  KVLY-DT  KVLY-DT2  KVLY-DT3  KVRR-DT  KVRR-DT  KVRR-DT  KXJB-LD2  KXJB-LD3                                                                                                    | r simulcasts, als three categories he location of ear Canadian static sing multiple charman multiple charman | o enter "E". If , see page (v) ich station. Fo ins, if any, giv innel line-ups,  CHANN  3. TYPE OF STATION  E E-M E-M I N N-M I-M I-M I-M I-M I-M I-M I-M I-M I-M                                                                                                    | you carried the of the general of U.S. stations, the the name of the use a separate of the use a separate of the use a separate of the use of the use of t | channel on any o instructions locate list the community with space G for each AA  5. BASIS OF CARRIAGE                                                                                                    | ther basis, enter "O." For a further ed in the paper SA3 form. by to which the station is licensed by the h which the station is identifed. In channel line-up.  6. LOCATION OF STATION  6. LOCATION OF STATION  FARGO, ND (PBS WRLD/LIFE)  FARGO, ND (PBS MN HD)  FARGO, ND (PBS KIDS)  VALLEY CITY, ND (COZI TV HD)  FARGO, ND (NBC)  FARGO, ND (CBS-KXJB)  FARGO, ND (CBS-KXJB)  FARGO, ND (FOX)  FARGO, ND (ANTENNA)  HORACE, ND (CW)  HORACE, ND (HEROES)                                      | additional information                      |  |  |  |
| tion "E" (exempt). Fo explanation of these Column 6: Give the FCC. For Mexican or Note: If you are utilized.  1. CALL SIGN  KFME-DT  KFME-DT2  KFME-DT3  KFME-DT4  KRDK-DT  KVLY-DT  KVLY-DT  KVLY-DT  KVLY-DT2  KVLY-DT3  KVRR-DT2  KXJB-LD3  WDAY-DT                                                                                                    | r simulcasts, als three categories he location of ear Canadian static ting multiple charman static ting multiple charman static ting | o enter "E". If , see page (v) , see page (v) , see | you carried the of the general of U.S. stations, the the name of the use a separate of the use a separate of the use of the use of t | channel on any o instructions locate list the community with space G for each AA  5. BASIS OF CARRIAGE                                                                                                    | ther basis, enter "O." For a further ed in the paper SA3 form. by to which the station is licensed by the h which the station is identifed. In channel line-up.  6. LOCATION OF STATION  FARGO, ND (PBS)  FARGO, ND (PBS WRLD/LIFE)  FARGO, ND (PBS MN HD)  FARGO, ND (PBS KIDS)  VALLEY CITY, ND (COZI TV HD)  FARGO, ND (NBC)  FARGO, ND (ME TV)  FARGO, ND (FOX)  FARGO, ND (ANTENNA)  HORACE, ND (CW)  HORACE, ND (HEROES)  FARGO, ND (ABC)                                                     | additional information                      |  |  |  |
| tion "E" (exempt). Fo explanation of these Column 6: Give the FCC. For Mexican or Note: If you are utilized.  1. CALL SIGN  KFME-DT  KFME-DT2  KFME-DT3  KFME-DT4  KRDK-DT  KVLY-DT  KVLY-DT  KVLY-DT2  KVLY-DT3  KVRR-DT  KVRR-DT2  KXJB-LD2  KXJB-LD3  WDAY-DT2  WDAY-DT2                                                                                                    | r simulcasts, als three categories he location of ear Canadian static ting multiple charman static ting multiple charman static ting | o enter "E". If , see page (v) , see page (v) , see | you carried the of the general of U.S. stations, the the name of the use a separate of the use a separate of the use of the use of t | channel on any o instructions locate list the community with space G for each AA  5. BASIS OF CARRIAGE                                                                                                    | ther basis, enter "O." For a further ed in the paper SA3 form. by to which the station is licensed by the h which the station is identifed. In channel line-up.  6. LOCATION OF STATION  6. LOCATION OF STATION  FARGO, ND (PBS WRLD/LIFE) FARGO, ND (PBS MN HD) FARGO, ND (PBS KIDS)  VALLEY CITY, ND (COZI TV HD) FARGO, ND (NBC) FARGO, ND (CBS-KXJB) FARGO, ND (ME TV) FARGO, ND (FOX) FARGO, ND (ANTENNA) HORACE, ND (CW) HORACE, ND (HEROES) FARGO, ND (TrueCrime)                            | additional information                      |  |  |  |
| tion "E" (exempt). Fo explanation of these Column 6: Give the FCC. For Mexican or Note: If you are utilized.  1. CALL SIGN  KFME-DT  KFME-DT2  KFME-DT3  KFME-DT4  KRDK-DT  KVLY-DT  KVLY-DT  KVLY-DT2  KVLY-DT3  KVRR-DT  KVRR-DT2  KXJB-LD2  KXJB-LD3  WDAY-DT2  WDAY-DT3                                                                                                    | r simulcasts, als three categories he location of ear Canadian static ting multiple charman and the categories are careful and the categories are careful and the categories are categories and the categories are categories are categories are categories and the categories are categories and the categories are categories and the categories are categories and the categories are categories and the categories are categories and the categories are categories and categories are categories and categories are categories and categories are categories and categories are categories and categories are categories and categories are categories are categories and categories are categories and categories are categories and categories are categories and categories are categories are categories and categories are categories and categories are categories and categories are categories and categories are categories and categories are categories and categories are categories and categories are categories are categories and categories are categories are categories and categories are categories and categories are categories are categories and categories are categories are categories and categories are categories and categories are categories are categories and categories are categories are categories and categories are categories and categories are categories are categories are categories are categories | o enter "E". If , see page (v) , see page (v) , see | you carried the of the general of U.S. stations, the the name of the use a separate of the use a separate of the use of the use of t | channel on any o instructions locate list the community with space G for each AA  5. BASIS OF CARRIAGE (If Distant)                                                                                                    | ther basis, enter "O." For a further ed in the paper SA3 form. by to which the station is licensed by the h which the station is identifed. In channel line-up.  6. LOCATION OF STATION  6. LOCATION OF STATION  FARGO, ND (PBS WRLD/LIFE) FARGO, ND (PBS MN HD) FARGO, ND (PBS KIDS)  VALLEY CITY, ND (COZI TV HD) FARGO, ND (NBC) FARGO, ND (CBS-KXJB) FARGO, ND (ME TV) FARGO, ND (FOX) FARGO, ND (ANTENNA) HORACE, ND (CW) HORACE, ND (HEROES) FARGO, ND (TrueCrime) FARGO, ND (WDAY'Z XTRA HD) | additional information                      |  |  |  |
| tion "E" (exempt). Fo explanation of these Column 6: Give the FCC. For Mexican or Note: If you are utilized.  1. CALL SIGN  KFME-DT  KFME-DT2  KFME-DT3  KFME-DT4  KRDK-DT  KVLY-DT  KVLY-DT  KVLY-DT2  KVLY-DT3  KVRR-DT  KVRR-DT2  KXJB-LD2  KXJB-LD3  WDAY-DT2  WDAY-DT2                                                                                                    | r simulcasts, als three categories he location of ear Canadian static ting multiple charman static ting multiple charman static ting | o enter "E". If , see page (v) , see page (v) , see | you carried the of the general of U.S. stations, the the name of the use a separate of the use a separate of the use of the use of t | channel on any o instructions locate list the community with space G for each AA  5. BASIS OF CARRIAGE                                                                                                    | ther basis, enter "O." For a further ed in the paper SA3 form. by to which the station is licensed by the h which the station is identifed. In channel line-up.  6. LOCATION OF STATION  6. LOCATION OF STATION  FARGO, ND (PBS WRLD/LIFE) FARGO, ND (PBS MN HD) FARGO, ND (PBS KIDS)  VALLEY CITY, ND (COZI TV HD) FARGO, ND (NBC) FARGO, ND (CBS-KXJB) FARGO, ND (ME TV) FARGO, ND (FOX) FARGO, ND (ANTENNA) HORACE, ND (CW) HORACE, ND (HEROES) FARGO, ND (TrueCrime)                            | additional information                      |  |  |  |

FORM SA3E. PAGE 3. LEGAL NAME OF OWNER OF CABLE SYSTEM: SYSTEM ID# Name 25321 **Midcontinent Communications** PRIMARY TRANSMITTERS: TELEVISION In General: In space G, identify every television station (including translator stations and low power television stations) G carried by your cable system during the accounting period, except (1) stations carried only on a part-time basis under FCC rules and regulations in effect on June 24, 1981, permitting the carriage of certain network programs [sections 76.59(d)(2) and (4), 76.61(e)(2) and (4), or 76.63 (referring to 76.61(e)(2) and (4))]; and (2) certain stations carried on a **Primary** substitute program basis, as explained in the next paragraph. **Transmitters:** Substitute Basis Stations: With respect to any distant stations carried by your cable system on a substitute program **Television** 

• Do not list the station here in space G—but do list it in space I (the Special Statement and Program Log)—if the station was carried only on a substitute basis.

basis under specifc FCC rules, regulations, or authorizations:

 List the station here, and also in space I, if the station was carried both on a substitute basis and also on some other basis. For further information concerning substitute basis stations, see page (v) of the general instructions located in the paper SA3 form.

**Column 1:** List each station's call sign. Do not report origination program services such as HBO, ESPN, etc. Identify each multicast stream associated with a station according to its over-the-air designation. For example, report multicast stream as "WETA-2". Simulcast streams must be reported in column 1 (list each stream separately; for example WETA-simulcast).

**Column 2:** Give the channel number the FCC has assigned to the television station for broadcasting over-the-air in its community of license. For example, WRC is Channel 4 in Washington, D.C. This may be different from the channel on which your cable system carried the station.

**Column 3:** Indicate in each case whether the station is a network station, an independent station, or a noncommercial educational station, by entering the letter "N" (for network), "N-M" (for network multicast), "I" (for independent), "I-M" (for independent multicast), "E" (for noncommercial educational), or "E-M" (for noncommercial educational multicast). For the meaning of these terms, see page (v) of the general instructions located in the paper SA3 form.

**Column 4:** If the station is outside the local service area, (i.e. "distant"), enter "Yes". If not, enter "No". For an explanation of local service area, see page (v) of the general instructions located in the paper SA3 form.

**Column 5:** If you have entered "Yes" in column 4, you must complete column 5, stating the basis on which your cable system carried the distant station during the accounting period. Indicate by entering "LAC" if your cable system carried the distant station on a part-time basis because of lack of activated channel capacity.

For the retransmission of a distant multicast stream that is not subject to a royalty payment because it is the subject of a written agreement entered into on or before June 30, 2009, between a cable system or an association representing the cable system and a primary transmitter or an association representing the primary transmitter, enter the designation "E" (exempt). For simulcasts, also enter "E". If you carried the channel on any other basis, enter "O." For a further explanation of these three categories, see page (v) of the general instructions located in the paper SA3 form.

**Column 6:** Give the location of each station. For U.S. stations, list the community to which the station is licensed by the FCC. For Mexican or Canadian stations, if any, give the name of the community with which the station is identified. **Note:** If you are utilizing multiple channel line-ups, use a separate space G for each channel line-up.

|                 |                                | CHANN                    | EL LINE-UP                 | AB                                      |                              |
|-----------------|--------------------------------|--------------------------|----------------------------|-----------------------------------------|------------------------------|
| 1. CALL<br>SIGN | 2. B'CAST<br>CHANNEL<br>NUMBER | 3. TYPE<br>OF<br>STATION | 4. DISTANT?<br>(Yes or No) | 5. BASIS OF<br>CARRIAGE<br>(If Distant) | 6. LOCATION OF STATION       |
| KFME-DT         | 13                             | E                        | Yes                        | 0                                       | FARGO, ND (PBS)              |
| KFME-DT2        | 13.2                           | E-M                      | Yes                        | 0                                       | FARGO,ND(PBS WRLD/LIFE)      |
| KFME-DT3        | 13.3                           | E-M                      | Yes                        | 0                                       | FARGO, ND (PBS MN HD)        |
| KFME-DT4        | 13.4                           | E-M                      | Yes                        | 0                                       | FARGO, ND (PBS KIDS)         |
| KRDK-DT         | 24                             | I                        | No                         |                                         | VALLEY CITY, ND (COZI TV HD) |
| KVLY-DT         | 36                             | N                        | No                         |                                         | FARGO, ND (NBC)              |
| KVLY-DT2        | 36.2                           | N-M                      | No                         |                                         | FARGO, ND (CBS-KXJB)         |
| KVLY-DT3        | 36.3                           | I-M                      | No                         |                                         | FARGO, ND (ME TV)            |
| KVRR-DT         | 19                             | I                        | No                         |                                         | FARGO, ND (FOX)              |
| KVRR-DT2        | 19.2                           | I-M                      | No                         |                                         | FARGO, ND (ANTENNA)          |
| KXJB-LD2        | 30.2                           | I-M                      | No                         |                                         | HORACE, ND (CW)              |
| KXJB-LD3        | 30.3                           | I-M                      | No                         |                                         | HORACE, ND (HEROES)          |
| WDAY-DT         | 21                             | N                        | No                         |                                         | FARGO, ND (ABC)              |
| WDAY-DT2        | 21.2                           | I-M                      | No                         |                                         | FARGO, ND (TrueCrime)        |
| WDAY-DT3        | 21.3                           | I-M                      | No                         |                                         | FARGO, ND (WDAY'Z XTRA HD)   |
| KVLY-DT4        | 36.4                           | I-M                      | No                         |                                         | FARGO, ND (CIRCLE)           |
|                 |                                |                          |                            |                                         |                              |

ACCOUNTING PERIOD: 2022/2 FORM SA3E. PAGE 4.

SYSTEM ID# LEGAL NAME OF OWNER OF CABLE SYSTEM: Name 25321 **Midcontinent Communications** PRIMARY TRANSMITTERS: RADIO Н In General: List every radio station carried on a separate and discrete basis and list those FM stations carried on an all-band basis whose signals were "generally receivable" by your cable system during the accounting period. **Primary** Special Instructions Concerning All-Band FM Carriage: Under Copyright Office regulations, an FM signal is generally **Transmitters:** receivable if (1) it is carried by the system whenever it is received at the system's headend, and (2) it can be expected, Radio on the basis of monitoring, to be received at the headend, with the system's FM antenna, during certain stated intervals. For detailed information about the the Copyright Office regulations on this point, see page (vi) of the general instructions located in the paper SA3 form. **Column 1:** Identify the call sign of each station carried. Column 2: State whether the station is AM or FM. Column 3: If the radio station's signal was electronically processed by the cable system as a separate and discrete signal, indicate this by placing a check mark in the "S/D" column. Column 4: Give the station's location (the community to which the station is licensed by the FCC or, in the case of Mexican or Canadian stations, if any, the community with which the station is identified). LOCATION OF STATION **CALL SIGN** AM or FM S/D **CALL SIGN** AM or FM S/D LOCATION OF STATION

FORM SA3E. PAGE 5. ACCOUNTING PERIOD: 2022/2

| LEGAL NAME OF OWNER OF                                                                                                    | CABLE SYS                                                                                                    | TEM:                                                                                                    |                                                                                                    |                                                                                                    |                                                                                                    | S                                                                 | SYSTEM ID#                                              |                                         |
|----------------------------------------------------------------------------------------------------|----------------------------------------------------------------------------------------------------|----------------------------------------------------------------------------------------------------|----------------------------------------------------------------------------------------------------|----------------------------------------------------------------------------------------------------|----------------------------------------------------------------------------------------------------|-------------------------------------------------------------------|---------------------------------------------------------|-----------------------------------------|
| Midcontinent Commu                                                                                                    | nications                                                                                                    |                                                                                                    |                                                                                                    |                                                                                                    |                                                                                                    |                                                                   | 25321                                                   | Name                                    |
| SUBSTITUTE CARRIAG                                                                                                    | E: SPECIA                                                                                                    | AL STATEME                                                                                                    | ENT AND PROGRAM LO                                                                                                    | )G                                                                                                    |                                                                                                    |                                                                   |                                                         |                                         |
| In General: In space I, ident substitute basis during the a explanation of the programm form.                                                                                                    | ccounting p                                                                                                    | eriod, under sp                                                                                                    | ecific present and former F0                                                                                                    | CC rules, regu                                                                                                    | ulations, or a                                                                                                    | uthorizations                                                     | . For a further                                         | Substitute                              |
| 1. SPECIAL STATEMEN                                                                                                    | T CONCEI                                                                                                    | RNING SUBS                                                                                                    | TITUTE CARRIAGE                                                                                                    |                                                                                                    |                                                                                                    |                                                                   |                                                         | Carriage:                               |
| During the accounting pe<br>broadcast by a distant sta                                                                                                    |                                                                                                    | ur cable systeı                                                                                                    | m carry, on a substitute ba                                                                                                    | ısis, any non                                                                                                    | network tele                                                                                                    | evision progr                                                     |                                                         | Special<br>Statement and<br>Program Log |
| <b>Note:</b> If your answer is "No log in block 2.                                                                                                    |                                                                                                    | •                                                                                                    | age blank. If your answer i                                                                                                    | s "Yes," you                                                                                                    | must comp                                                                                                    | ete the prog                                                      | ıram                                                    |                                         |
| period, was broadcast by a under certain FCC rules, re SA3 form for futher informatitles, for example, "I Love Column 2: If the progra Column 3: Give the call Column 4: Give the brothe case of Mexican or Cal Column 5: Give the mofirst. Example: for May 7 girls Column 6: State the time to the nearest five minutes stated as "6:00–6:30 p.m." | stitute prograce, please of every not distant stategulations, of ation. Do not be adcast stategulation statement and day five "5/7." The when the control of the sample:  ter "R" if the and regulater of the and regulater regramming | am on a sepai<br>attach addition<br>connetwork telection and that your<br>or authorization<br>ot use general<br>BA Basketball<br>adcast live, ent<br>station broaddion's location (<br>ons, if any, the<br>when your syone substitute pro<br>a program car<br>elisted programions in effect of | nal pages. vision program (substitute our cable system substitutes. See page (vi) of the gecategories like "movies", and the casting the substitute program was carried by youried by a system from 6:0 during the accounting periods. | program) the ted for the preneral instruction "basketba" "No." ram. he station is lee station is lee program. Unreable system of the program. The term of the program of the program of th | at, during the rogramming stions located lil". List specifications are specificated by dentified). Use numeral lem. List the 6:28:30 p.m. at your systeletter "P" if the rogram of the rem is the rem of the rem of the rem | the FCC or, s, with the n times accura should be em was required. | g<br>station<br>er<br>m<br>in<br>nonth<br>ately<br>ired |                                         |
| S                                                                                                    | LIBSTITLIT                                                                                                    | E PROGRAM                                                                                                    | 1                                                                                                    |                                                                                                    | EN SUBST                                                                                                    |                                                                   | 7. REASON                                               |                                         |
| TITLE OF PROGRAM                                                                                                    |                                                                                                    | 3. STATION'S<br>CALL SIGN                                                                                                    | 4. STATION'S LOCATION                                                                                                    | 5. MONTH<br>AND DAY                                                                                                    |                                                                                                    | TIMES TO                                                          | FOR DELETION                                            |                                         |
|                                                                                                    | 103 01 140                                                                                                    | O/ILL GIGIT                                                                                                    | 4. CIMION CECOMICN                                                                                                    | THE BITT                                                                                                    | TROW                                                                                                    | _                                                                 |                                                         |                                         |
|                                                                                                    |                                                                                                    |                                                                                                    |                                                                                                    |                                                                                                    |                                                                                                    |                                                                   |                                                         |                                         |
|                                                                                                    |                                                                                                    |                                                                                                    |                                                                                                    |                                                                                                    |                                                                                                    |                                                                   |                                                         |                                         |
|                                                                                                    |                                                                                                    |                                                                                                    |                                                                                                    |                                                                                                    |                                                                                                    |                                                                   |                                                         |                                         |
|                                                                                                    |                                                                                                    |                                                                                                    |                                                                                                    |                                                                                                    |                                                                                                    |                                                                   |                                                         |                                         |
|                                                                                                    |                                                                                                    |                                                                                                    |                                                                                                    |                                                                                                    |                                                                                                    | _                                                                 |                                                         |                                         |
|                                                                                                    |                                                                                                    |                                                                                                    |                                                                                                    |                                                                                                    |                                                                                                    | _                                                                 |                                                         |                                         |
|                                                                                                    |                                                                                                    |                                                                                                    |                                                                                                    |                                                                                                    |                                                                                                    |                                                                   |                                                         |                                         |
|                                                                                                    |                                                                                                    |                                                                                                    |                                                                                                    |                                                                                                    |                                                                                                    |                                                                   |                                                         |                                         |
|                                                                                                    |                                                                                                    |                                                                                                    |                                                                                                    |                                                                                                    |                                                                                                    |                                                                   |                                                         |                                         |
|                                                                                                    |                                                                                                    |                                                                                                    |                                                                                                    |                                                                                                    |                                                                                                    |                                                                   |                                                         |                                         |
|                                                                                                    |                                                                                                    |                                                                                                    |                                                                                                    |                                                                                                    |                                                                                                    |                                                                   |                                                         |                                         |
|                                                                                                    |                                                                                                    |                                                                                                    |                                                                                                    |                                                                                                    |                                                                                                    |                                                                   |                                                         |                                         |
|                                                                                                    |                                                                                                    |                                                                                                    |                                                                                                    |                                                                                                    |                                                                                                    |                                                                   |                                                         |                                         |
|                                                                                                    |                                                                                                    |                                                                                                    |                                                                                                    |                                                                                                    |                                                                                                    |                                                                   |                                                         |                                         |
|                                                                                                    |                                                                                                    |                                                                                                    |                                                                                                    |                                                                                                    |                                                                                                    |                                                                   |                                                         |                                         |
|                                                                                                    |                                                                                                    |                                                                                                    |                                                                                                    |                                                                                                    |                                                                                                    | _                                                                 |                                                         |                                         |
|                                                                                                    |                                                                                                    |                                                                                                    |                                                                                                    |                                                                                                    |                                                                                                    | _                                                                 |                                                         |                                         |
|                                                                                                    |                                                                                                    |                                                                                                    |                                                                                                    |                                                                                                    |                                                                                                    | _                                                                 |                                                         |                                         |
|                                                                                                    |                                                                                                    |                                                                                                    |                                                                                                    |                                                                                                    |                                                                                                    |                                                                   |                                                         |                                         |

ACCOUNTING PERIOD: 2022/2 FORM SA3E. PAGE 6.

**SYSTEM ID#** LEGAL NAME OF OWNER OF CABLE SYSTEM: Name 25321 **Midcontinent Communications** PART-TIME CARRIAGE LOG In General: This space ties in with column 5 of space G. If you listed a station's basis of carriage as "LAC" for part-J time carriage due to lack of activated channel capacity, you are required to complete this log giving the total dates and hours your system carried that station. If you need more space, please attach additional pages. Column 1 (Call sign): Give the call sign of every distant station whose basis of carriage you identified by "LAC" in Part-Time column 5 of space G. Carriage Column 2 (Dates and hours of carriage): For each station, list the dates and hours when part-time carriage oc-Log curred during the accounting period. · Give the month and day when the carriage occurred. Use numerals, with the month first. Example: for April 10 give · State the starting and ending times of carriage to the nearest quarter hour. In any case where carriage ran to the end of the television station's broadcast day, you may give an approximate ending hour, followed by the abbreviation "app." Example: "12:30 a.m.– 3:15 a.m. app." You may group together any dates when the hours of carriage were the same. Example: "5/10-5/14, 6:00 p.m.-12:00 p.m." DATES AND HOURS OF PART-TIME CARRIAGE WHEN CARRIAGE OCCURRED WHEN CARRIAGE OCCURRED **CALL SIGN CALL SIGN HOURS HOURS** DATE **FROM** DATE **FROM** TO TO

| LEGA                                                            | AL NAME OF OWNER OF CABLE SYSTEM:                                                                                                    |                 |              | SYSTEM ID#                        |                                                               |
|-----------------------------------------------------------------|----------------------------------------------------------------------------------------------------|-----------------|--------------|-----------------------------------|---------------------------------------------------------------|
| Mic                                                             | Icontinent Communications                                                                                                    |                 |              | 25321                             | Name                                                          |
| Inst<br>all a<br>(as                                            | OSS RECEIPTS  Tructions: The figure you give in this space determines the form you fle and the amount amounts (gross receipts) paid to your cable system by subscribers for the system's secondentified in space E) during the accounting period. For a further explanation of how to be (vii) of the general instructions.  Gross receipts from subscribers for secondary transmission service(s)                                                                                                    | ondary          | transmissi   | ion service<br>unt, see           | <b>K</b><br>Gross Receipts                                    |
| IMP                                                             | during the accounting period.  ORTANT: You must complete a statement in space P concerning gross receipts.                                                                                                    |                 | (Amount of g | <b>539,254.95</b> gross receipts) |                                                               |
| <ul><li>Con</li><li>Con</li><li>If you</li><li>If you</li></ul> | TRIGHT ROYALTY FEE Inctions: Use the blocks in this space L to determine the royalty fee you owe: Inplete block 1, showing your minimum fee. Inplete block 2, showing whether your system carried any distant television stations. In system did not carry any distant television stations, leave block 3 blank. Enter the art from block 1 on line 1 of block 4, and calculate the total royalty fee. In system did carry any distant television stations, you must complete the applicable part of part of the schedule to your statement of account. |                 |              |                                   | L<br>Copyright<br>Royalty Fee                                 |
|                                                                 | art 8 or part 9, block A, of the DSE schedule was completed, the base rate fee should be<br>k 3 below.                                                                                                    | e enter         | ed on line   | 1 of                              |                                                               |
|                                                                 | art 6 of the DSE schedule was completed, the amount from line 7 of block C should be $\epsilon$ slow.                                                                                                    | entered         | l on line 2  | in block                          |                                                               |
|                                                                 | art 7 or part 9, block B, of the DSE schedule was completed, the surcharge amount sho block 4 below.                                                                                                    | uld be          | entered or   | n line                            |                                                               |
|                                                                 | <b>MINIMUM FEE:</b> All cable systems with semiannual gross receipts of \$527,600 or more least the minimum fee, regardless of whether they carried any distant stations. This fee system's gross receipts for the accounting period.                                                                                                    |                 | 64 percen    | t of the                          |                                                               |
|                                                                 | Line 1. Enter the amount of gross receipts from space K Line 2. Multiply the amount in line 1 by 0.01064 Enter the result here.                                                                                                    |                 | \$           | 539,254.95                        |                                                               |
|                                                                 | This is your minimum fee.                                                                                                    | \$              |              | 5,737.67                          |                                                               |
|                                                                 | DISTANT TELEVISION STATIONS CARRIED: Your answer here must agree with the space G. If, in space G, you identifed any stations as "distant" by stating "Yes" in colun "Yes" in this block.  • Did your cable system carry any distant television stations during the accounting period Yes—Complete the DSE schedule.  No—Leave block 3 below blank and column television.                                                                                                    | nn 4, yo<br>od? | ou must ch   | neck                              |                                                               |
| Block<br>3                                                      | 4, or part 9, block A of the DSE schedule. If none, enter zero                                                                                                    |                 | \$           | 1,365.74                          |                                                               |
|                                                                 | Line 2. <b>3.75 Fee:</b> Enter the total fee from line 7, block C, part 6 of the DSE schedule. If none, enter zero                                                                                                    |                 |              | 0.00                              |                                                               |
|                                                                 | Line 3. Add lines 1 and 2 and enter here                                                                                                    | \$              |              | 1,365.74                          |                                                               |
| Block<br>4                                                      | Line 1. BASE RATE FEE/3.75 FEE or MINIMUM FEE: Enter either the minimum fee from block 1 or the sum of the base rate fee / 3.75 fee from block 3, line 3, whichever is larger Line 2. SYNDICATED EXCLUSIVITY SURCHARGE: Enter the fee from either part 7 (block D, section 3 or 4) or part 9 (block B) of the DSE schedule. If none, enter                                                                                                    | r               | \$           | 5,737.67                          | Cable systems<br>submitting<br>additional                     |
|                                                                 | zero. Line 3. Line 3. INTEREST CHARGE: Enter the amount from line 4, space Q, page 9  (Interest Worksheet)                                                                                                    |                 |              | 0.00                              | deposits under Section 111(d)(7) should contact the Licensing |
|                                                                 | Line 4. FILING FEE                                                                                                    |                 | \$           | 725.00                            | additional fees. Division for the                             |
|                                                                 | TOTAL ROYALTY AND FILING FEES DUE FOR ACCOUNTING PERIOD.  Add Lines 1, 2 and 3 of block 4 and enter total here                                                                                                    | \$              |              | 6,462.67                          | appropriate form for submitting the additional fees.          |
|                                                                 | Remit this amount via <i>electronic payment</i> payable to Register of Copyrights. (see general instructions located in the paper SA3 form for more information.)                                                                                                    | See pa          | ge (i) of th | e                                 |                                                               |

ACCOUNTING PERIOD: 2022/2 FORM SA3E. PAGE 8.

| Name                         | LEGAL NAME OF OWNER OF CABLE SYSTEM:  Midcontinent Communications                                                                                                    | SYSTEM ID# 25321 |
|------------------------------|----------------------------------------------------------------------------------------------------|------------------|
|                              |                                                                                                    |                  |
| M<br>Channels                | Instructions: You must give (1) the number of channels on which the cable system carried television broadcast stations to its subscribers and (2) the cable system's total number of activated channels, during the accounting period.                                                                                                    |                  |
| Ghameis                      | 1. Enter the total number of channels on which the cable system carried television broadcast stations                                                                                                    |                  |
|                              | 2. Enter the total number of activated channels                                                                                                    |                  |
|                              | on which the cable system carried television broadcast stations  387                                                                                                    |                  |
|                              | and nonbroadcast services                                                                                                    |                  |
| N Individual to Be Contacted | INDIVIDUAL TO BE CONTACTED IF FURTHER INFORMATION IS NEEDED: (Identify an individual we can contact about this statement of account.)                                                                                                    |                  |
| for Further<br>Information   | Name Rachel Meyer Telephone 952-844-2655                                                                                                    | . <del></del>    |
|                              | Address 3600 Minnesota Drive, STE 700 (Number, street, rural route, apartment, or suite number)                                                                                                    |                  |
|                              | Edina, MN 55435                                                                                                    |                  |
|                              | (City, town, state, zip)                                                                                                    |                  |
|                              | Email rachel.meyer@midco.com Fax (optional)                                                                                                    |                  |
|                              | CERTIFICATION (This statement of account must be certifed and signed in accordance with Copyright Office regulations.)                                                                                                    |                  |
| 0                            | This statement of account must be certified and signed in accordance with copyright office regulations.)                                                                                                    |                  |
| Certifcation                 | • I, the undersigned, hereby certify that (Check one, <i>but only one</i> , of the boxes.)                                                                                                    |                  |
|                              | (Owner other than corporation or partnership) I am the owner of the cable system as identifed in line 1 of space B; or                                                                                                    |                  |
|                              | (Agent of owner other than corporation or partnership) I am the duly authorized agent of the owner of the cable system as identified in line 1 of space B and that the owner is not a corporation or partnership; or                                                                                                    |                  |
|                              | (Officer or partner) I am an officer (if a corporation) or a partner (if a partnership) of the legal entity identified as owner of the cable syste in line 1 of space B.                                                                                                    | m                |
|                              | <ul> <li>I have examined the statement of account and hereby declare under penalty of law that all statements of fact contained herein are true, complete, and correct to the best of my knowledge, information, and belief, and are made in good faith.</li> <li>[18 U.S.C., Section 1001(1986)]</li> </ul>                                                 |                  |
|                              |                                                                                                    |                  |
|                              | /s/ Rachel Meyer                                                                                                    |                  |
|                              | Enter an electronic signature on the line above using an "/s/" signature to certify this statement.  (e.g., /s/ John Smith). Before entering the first forward slash of the /s/ signature, place your cursor in the box and press the button, then type /s/ and your name. Pressing the "F" button will avoid enabling Excel's Lotus compatibility settings. | "F2"             |
|                              | Typed or printed name: Rachel Meyer                                                                                                    |                  |
|                              | Title: Director of Programming  (Title of official position held in corporation or partnership)                                                                                                    |                  |
|                              | Date: February 12, 2023                                                                                                    |                  |

**Privacy Act Notice:** Section 111 of title 17 of the United States Code authorizes the Copyright Offce to collect the personally identifying information (PII) requested on this form in order to process your statement of account. PII is any personal information that can be used to identify or trace an individual, such as name, address and telephone numbers. By providing PII, you are agreeing to the routine use of it to establish and maintain a public record, which includes appearing in the Offce's public indexes and in search reports prepared for the public. The effect of not providing the PII requested is that it may delay processing of your statement of account and its placement in the completed record of statements of account, and it may affect the legal suffciency of the fling, a determination that would be made by a court of law.

| LEGAL NAME OF OWNER OF CABLE SYSTEM:                                                                                                    | SYSTEM ID#                                                         | Nome                                                              |
|----------------------------------------------------------------------------------------------------|--------------------------------------------------------------------|-------------------------------------------------------------------|
| Midcontinent Communications                                                                                                    | 25321                                                              | Name                                                              |
| SPECIAL STATEMENT CONCERNING GROSS RECEIPTS EXCLUSIONS  The Satellite Home Viewer Act of 1988 amended Title 17, section 111(d)(1)(A), of the Copyright Act lowing sentence:  "In determining the total number of subscribers and the gross amounts paid to the cable system service of providing secondary transmissions of primary broadcast transmitters, the system scribers and amounts collected from subscribers receiving secondary transmissions pursual.  For more information on when to exclude these amounts, see the note on page (vii) of the general in paper SA3 form.  During the accounting period did the cable system exclude any amounts of gross receipts for second made by satellite carriers to satellite dish owners? | tem for the basic<br>shall not include sub-<br>nt to section 119." | Special<br>Statement<br>Concerning<br>Gross Receipts<br>Exclusion |
| X NO  YES. Enter the total here and list the satellite carrier(s) below                                                                                                    |                                                                    |                                                                   |
| Name Mailing Address Mailing Address Mailing Address Mailing Address                                                                                                    |                                                                    |                                                                   |
| INTEREST ASSESSMENTS                                                                                                    |                                                                    |                                                                   |
| You must complete this worksheet for those royalty payments submitted as a result of a late payme For an explanation of interest assessment, see page (viii) of the general instructions in the paper SA                                                                                                    | , , ,                                                              | Q                                                                 |
| Line 1 Enter the amount of late payment or underpayment                                                                                                    | V                                                                  | Interest<br>Assessment                                            |
| Line 2 Multiply line 1 by the interest rate* and enter the sum here                                                                                                    | x days                                                             |                                                                   |
| Line 3 Multiply line 2 by the number of days late and enter the sum here                                                                                                    | xdays                                                              |                                                                   |
| Line 4 Multiply line 3 by 0.00274** enter here and on line 3, block 4, space L, (page 7)                                                                                                    | (interest charge)                                                  |                                                                   |
| * To view the interest rate chart click on <a href="www.copyright.gov/licensing/interest-rate.pdf">www.copyright.gov/licensing/interest-rate.pdf</a> . For furth contact the Licensing Division at (202) 707-8150 or licensing@loc.gov.                                                                                                    | , ,                                                                |                                                                   |
| ** This is the decimal equivalent of 1/365, which is the interest assessment for one day late.                                                                                                    |                                                                    |                                                                   |
| NOTE: If you are filing this worksheet covering a statement of account already submitted to the Copplease list below the owner, address, first community served, accounting period, and ID number as filing.                                                                                                    |                                                                    |                                                                   |
| Owner                                                                                                    |                                                                    |                                                                   |
| Address                                                                                                    |                                                                    |                                                                   |
| First community served Accounting period ID number                                                                                                    |                                                                    |                                                                   |

Privacy Act Notice: Section 111 of title 17 of the United States Code authorizes the Copyright Offce to collect the personally identifying information (PII) requested on this form in order to process your statement of account. PII is any personal information that can be used to identify or trace an individual, such as name, address and telephone numbers. By providing PII, you are agreeing to the routine use of it to establish and maintain a public record, which includes appearing in the Offce's public indexes and in search reports prepared for the public. The effect of not providing the PII requested is that it may delay processing of your statement of account and its placement in the completed record of statements of account, and it may affect the legal sufficiency of the fling, a determination that would be made by a court of law.

# INSTRUCTIONS FOR DSE SCHEDULE WHAT IS A "DSE"

The term "distant signal equivalent" (DSE) generally refers to the numerical value given by the Copyright Act to each distant television station carried by a cable system during an accounting period. Your system's total number of DSEs determines the royalty you owe. For the full definition, see page (v) of the General Instructions in the paper SA3 form.

#### FORMULAS FOR COMPUTING A STATION'S DSE

There are two different formulas for computing DSEs: (1) a basic formula for all distant stations listed in space G (page 3), and (2) a special formula for those stations carried on a substitute basis and listed in space I (page 5). (Note that if a particular station is listed in both space G and space I, a DSE must be computed twice for that station: once under the basic formula and again under the special formula. However, a station's total DSE is not to exceed its full type-value. If this happens, contact the Licensing Division.)

# BASIC FORMULA: FOR ALL DISTANT STATIONS LISTED IN SPACE G OF SA3E (LONG FORM)

**Step 1**: Determine the station's type-value. For purposes of computing DSEs, the Copyright Act gives different values to distant stations depending upon their type. If, as shown in space G of your statement of account (page 3), a distant station is:

| • Independent: its type-value is                                   | 1.00 |
|--------------------------------------------------------------------|------|
| Network: its type-value is                                         | 0.25 |
| Noncommercial educational: its type-value is                       | 0.25 |
| Note that local stations are not counted at all in computing DSEs. |      |

**Step 2:** Calculate the station's basis of carriage value: The DSE of a station also depends on its basis of carriage. If, as shown in space G of your Form SA3E, the station was carried part time because of lack of activated channel capacity, its basis of carriage value is determined by (1) calculating the number of hours the cable system carried the station during the accounting period, and (2) dividing that number by the total number of hours the station broadcast over the air during the accounting period. The basis of carriage value for all other stations listed in space G is 1.0.

**Step 3:** Multiply the result of step 1 by the result of step 2. This gives you the particular station's DSE for the accounting period. (Note that for stations other than those carried on a part-time basis due to lack of activated channel capacity, actual multiplication is not necessary since the DSE will always be the same as the type value.)

# SPECIAL FORMULA FOR STATIONS LISTED IN SPACE I OF SA3E (LONG FORM)

Step 1: For each station, calculate the number of programs that, during the accounting period, were broadcast live by the station and were substituted for programs deleted at the option of the cable system.

(These are programs for which you have entered "Yes" in column 2 and "P" in column 7 of space I.)

Step 2: Divide the result of step 1 by the total number of days in the calendar year (365—or 366 in a leap year). This gives you the particular station's DSE for the accounting period.

### **TOTAL OF DSEs**

In part 5 of this schedule you are asked to add up the DSEs for all of the distant television stations your cable system carried during the accounting period. This is the total sum of all DSEs computed by the basic formula and by the special formula.

### THE ROYALTY FEE

The total royalty fee is determined by calculating the minimum fee and the base rate fee. In addition, cable systems located within certain television market areas may be required to calculate the 3.75 fee and/or the Syndicated Exclusivity Surcharge. Note: Distant multicast streams are not subject to the 3.75 fee or the Syndicated Exclusivity Surcharge. Distant simulcast streams are not subject to any royalty payment.

The 3.75 Fee. If a cable system located in whole or in part within a television market added stations after June 24, 1981, that would not have been permitted under FCC rules, regulations, and authorizations (hereafter referred to as "the former FCC rules") in effect on June 24, 1981, the system must compute the 3.75 fee using a formula based on the number of DSEs added. These DSEs used in computing the 3.75 fee will not be used in computing the base rate fee and Syndicated Exclusivity Surcharge.

The Syndicated Exclusivity Surcharge. Cable systems located in whole or in part within a major television market, as defined by FCC rules and regulations, must calculate a Syndicated Exclusivity Surcharge for the carriage of any commercial VHF station that places a grade B contour, in whole or in part, over the cable system that would have been subject to the FCC's syndicated exclusivity rules in effect on June 24, 1981.

The Minimum Fee/Base Rate Fee/3.75 Percent Fee. All cable systems fling SA3E (Long Form) must pay at least the minimum fee, which is 1.064 percent of gross receipts. The cable system pays either the minimum fee or the sum of the base rate fee and the 3.75 percent fee, whichever is larger, and a Syndicated Exclusivity Surcharge, as applicable.

What is a "Permitted" Station? A permitted station refers to a distant station whose carriage is not subject to the 3.75 percent rate but is subject to the base rate and, where applicable, the Syndicated Exclusivity Surcharge. A permitted station would include the following:

- 1) A station actually carried within any portion of a cable system prior to June 25, 1981, pursuant to the former FCC rules.
- 2) A station first carried after June 24, 1981, which could have been carried under FCC rules in effect on June 24, 1981, if such carriage would not have exceeded the market quota imposed for the importation of distant stations under those rules.
- 3) A station of the same type substituted for a carried network, non-commercial educational, or regular independent station for which a quota was or would have been imposed under FCC rules (47 CFR 76.59 (b),(c), 76.61 (b),(c),(d), and 767.63 (a) [referring to 76.61 (b),(d)]) in effect on June 24, 1981.
- 4) A station carried pursuant to an individual waiver granted between April 16, 1976, and June 25, 1981, under the FCC rules and regulations in effect on April 15, 1976.
- 5) In the case of a station carried prior to June 25, 1981, on a part-time and/or substitute basis only, that fraction of the current DSE represented by prior carriage.

NOTE: If your cable system carried a station that you believe qualifies as a permitted station but does not fall into one of the above categories, please attach written documentation to the statement of account detailing the basis for its classification.

Substitution of Grandfathered Stations. Under section 76.65 of the former FCC rules, a cable system was not required to delete any station that it was authorized to carry or was lawfully carrying prior to March 31, 1972, even if the total number of distant stations carried exceeded the market quota imposed for the importation of distant stations. Carriage of these grandfathered stations is not subject to the 3.75 percent rate, but is subject to the Base Rate, and where applicable, the Syndicated Exclusivity Surcharge. The Copyright Royalty Tribunal has stated its view that, since section 76.65 of the former FCC rules would not have permitted substitution of a grandfathered station, the 3.75 percent Rate applies to a station substituted for a grandfathered station if carriage of the station exceeds the market quota imposed for the importation of distant stations.

# COMPUTING THE 3.75 PERCENT RATE—PART 6 OF THE DSE SCHEDULE

- Determine which distant stations were carried by the system pursuant to former FCC rules in effect on June 24, 1981.
- Identify any station carried prior to June 25, 198I, on a substitute and/or part-time basis only and complete the log to determine the portion of the DSE exempt from the 3.75 percent rate.
- Subtract the number of DSEs resulting from this carriage from the number of DSEs reported in part 5 of the DSE Schedule. This is the total number of DSEs subject to the 3.75 percent rate. Multiply these DSEs by gross receipts by .0375. This is the 3.75 fee.

## COMPUTING THE SYNDICATED EXCLUSIVITY SURCHARGE—PART 7 OF THE DSE SCHEDULE

- Determine if any portion of the cable system is located within a top 100 major television market as defined by the FCC rules and regulations in effect on June 24, 1981. If no portion of the cable system is located in a major television market, part 7 does not have to be completed.
- Determine which station(s) reported in block B, part 6 are commercial VHF stations and place a grade B contour, in whole, or in part, over the cable system. If none of these stations are carried, part 7 does not have to be completed.
- Determine which of those stations reported in block b, part 7 of the DSE Schedule were carried before March 31,1972. These stations are exempt from the FCC's syndicated exclusivity rules in effect on June 24, 1981. If you qualify to calculate the royalty fee based upon the carriage of partially-distant stations, and you elect to do so, you must compute the surcharge in part 9 of this schedule.
- Subtract the exempt DSEs from the number of DSEs determined in block B of part 7. This is the total number of DSEs subject to the Syndicated Exclusivity Surcharge.
- Compute the Syndicated Exclusivity Surcharge based upon these DSEs and the appropriate formula for the system's market position.

#### DSE SCHEDULE. PAGE 11.

## COMPUTING THE BASE RATE FEE—PART 8 OF THE DSE

Determine whether any of the stations you carried were partially distant—that is, whether you retransmitted the signal of one or more stations to subscribers located within the station's local service area and, at the same time, to other subscribers located outside that area.

#### PARTIALLY DISTANT STATIONS—PART 9 OF THE DSE SCHEDULE

- · If any of the stations were partially distant:
- 1. Divide all of your subscribers into subscriber groups depending on their location. A particular subscriber group consists of all subscribers who are distant with respect to exactly the same complement of stations.
- 2. Identify the communities/areas represented by each subscriber group.
- 3. For each subscriber group, calculate the total number of DSEs of that group's complement of stations.

If your system is located wholly outside all major and smaller television markets, give each station's DSEs as you gave them in parts 2, 3, and 4 of the schedule; or

If any portion of your system is located in a major or smaller television market, give each station's DSE as you gave it in block B, part 6 of this schedule.

4. Determine the portion of the total gross receipts you reported in space K (page 7) that is attributable to each subscriber group.

- 5. Calculate a separate base rate fee for each subscriber group, using (1) the rates given above; (2) the total number of DSEs for that group's complement of stations; and (3) the amount of gross receipts attributable to that group.
- 6. Add together the base rate fees for each subscriber group to determine the system's total base rate fee.
- 7. If any portion of the cable system is located in whole or in part within a major television market, you may also need to complete part 9, block B of the Schedule to determine the Syndicated Exclusivity Surcharge.

What to Do If You Need More Space on the DSE Schedule. There are no printed continuation sheets for the schedule. In most cases, the blanks provided should be large enough for the necessary information. If you need more space in a particular part, make a photocopy of the page in question (identifying it as a continuation sheet), enter the additional information on that copy, and attach it to the DSE schedule.

**Rounding Off DSEs.** In computing DSEs on the DSE schedule, you may round off to no less than the third decimal point. If you round off a DSE in any case, you must round off DSEs throughout the schedule as follows:

- When the fourth decimal point is 1, 2, 3, or 4, the third decimal remains unchanged (example: .34647 is rounded to .346).
- When the fourth decimal point is 5, 6, 7, 8, or 9, the third decimal is rounded up (example: .34651 is rounded to .347).

The example below is intended to supplement the instructions for calculating only the base rate fee for partially distant stations. The cable system would also be subject to the Syndicated Exclusivity Surcharge for partially distant stations, if any portion is located within a major television market.

#### **EXAMPLE:**

### COMPUTATION OF COPYRIGHT ROYALTY FEE FOR CABLE SYSTEM CARRYING PARTIALLY DISTANT STATIONS

In most cases under current FCC rules, all of Fairvale would be within the local service area of both stations A and C and all of Rapid City and Bodega Bay would be within the local service areas of stations B, D, and E.

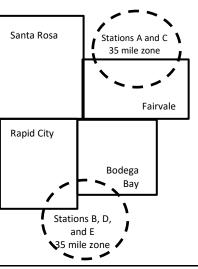

| Distant Stations Carried |             | Identification | of Subscriber Groups   | ļ                |
|--------------------------|-------------|----------------|------------------------|------------------|
| STATION                  | DSE         | CITY           | OUTSIDE LOCAL          | GROSS RECEIPTS   |
| A (independent)          | 1.0         |                | SERVICE AREA OF        | FROM SUBSCRIBERS |
| B (independent)          | 1.0         | Santa Rosa     | Stations A, B, C, D ,E | \$310,000.00     |
| C (part-time)            | 0.083       | Rapid City     | Stations A and C       | 100,000.00       |
| D (part-time)            | 0.139       | Bodega Bay     | Stations A and C       | 70,000.00        |
| E (network)              | <u>0.25</u> | Fairvale       | Stations B, D, and E   | 120,000.00       |
| TOTAL DSEs               | 2.472       |                | TOTAL GROSS RECEIPTS   | \$600,000,00     |

 Minimum Fee Total Gross Receipts
 \$600,000.00

 x .01064
 \$6.384.00

|   |                              |              | \$6,384.00                  |              |                             |              |
|---|------------------------------|--------------|-----------------------------|--------------|-----------------------------|--------------|
| l | First Subscriber Group       |              | Second Subscriber Group     |              | Third Subscriber Group      |              |
|   | (Santa Rosa)                 |              | (Rapid City and Bodega Bay) |              | (Fairvale)                  |              |
|   | Gross receipts               | \$310,000.00 | Gross receipts              | \$170,000.00 | Gross receipts              | \$120,000.00 |
|   | DSEs                         | 2.472        | DSEs                        | 1.083        | DSEs                        | 1.389        |
|   | Base rate fee                | \$6,497.20   | Base rate fee               | \$1,907.71   | Base rate fee               | \$1,604.03   |
|   | \$310,000 x .01064 x 1.0 =   | 3,298.40     | \$170,000 x .01064 x 1.0 =  | 1,808.80     | \$120,000 x .01064 x 1.0 =  | 1,276.80     |
|   | \$310,000 x .00701 x 1.472 = | 3,198.80     | \$170,000 x .00701 x .083 = | 98.91        | \$120,000 x .00701 x .389 = | 327.23       |
|   | Base rate fee                | \$6,497.20   | Base rate fee               | \$1,907.71   | Base rate fee               | \$1,604.03   |

Total Base Rate Fee: \$6,497.20 + \$1,907.71 + \$1,604.03 = \$10,008.94

In this example, the cable system would enter \$10,008.94 in space L, block 3, line 1 (page 7)

**ACCOUNTING PERIOD: 2022/2** 

DSE SCHEDULE. PAGE 11. (CONTINUED)

| 4                       | LEGAL NAME OF OWNER OF CABL                                                           | E SYSTEM:          |                                         |                   | S                         | YSTEM ID# |
|-------------------------|---------------------------------------------------------------------------------------|--------------------|-----------------------------------------|-------------------|---------------------------|-----------|
| 1                       | Midcontinent Communic                                                                 | cations            |                                         |                   |                           | 25321     |
|                         | SUM OF DSEs OF CATEGOR  • Add the DSEs of each station Enter the sum here and in line | ١.                 |                                         |                   | 1.25                      |           |
| 2                       | Instructions:<br>In the column headed "Call Sof space G (page 3).                     | Sign": list the ca | ll signs of all distant station         | s identified by t | he letter "O" in column 5 |           |
| Computation of DSEs for | In the column headed "DSE" mercial educational station, giv                           |                    |                                         | E as "1.0"; tor   | each network or noncom-   |           |
| Category "O"            | 7.0                                                                                   |                    | CATEGORY "O" STATIOI                    | NS: DSEs          |                           |           |
| Stations                | CALL SIGN                                                                             | DSE                | CALL SIGN                               | DSE               | CALL SIGN                 | DSE       |
|                         | WCCO-DT                                                                               | 0.250              | KFME-DT                                 | 0.250             | KFME-DT2                  | 0.250     |
|                         | KFME-DT3                                                                              | 0.250              | KFME-DT4                                | 0.250             |                           |           |
| Add rows as necessary.  |                                                                                       |                    |                                         |                   |                           |           |
| Remember to copy        |                                                                                       |                    |                                         |                   |                           |           |
| all formula into new    |                                                                                       |                    |                                         |                   |                           |           |
| rows.                   |                                                                                       |                    |                                         |                   |                           |           |
|                         |                                                                                       |                    |                                         |                   |                           |           |
|                         |                                                                                       |                    |                                         |                   |                           |           |
|                         |                                                                                       |                    |                                         |                   |                           |           |
|                         |                                                                                       |                    |                                         |                   |                           |           |
|                         |                                                                                       |                    |                                         |                   |                           |           |
|                         |                                                                                       |                    |                                         |                   |                           |           |
|                         |                                                                                       |                    |                                         |                   |                           |           |
|                         |                                                                                       |                    |                                         |                   |                           |           |
|                         |                                                                                       |                    |                                         |                   |                           |           |
|                         |                                                                                       |                    |                                         |                   |                           |           |
|                         |                                                                                       |                    |                                         |                   |                           |           |
|                         |                                                                                       |                    |                                         |                   |                           |           |
|                         |                                                                                       |                    |                                         |                   |                           |           |
|                         |                                                                                       |                    | *************************************** |                   |                           |           |
|                         |                                                                                       |                    |                                         |                   |                           |           |
|                         |                                                                                       |                    |                                         |                   |                           |           |
|                         |                                                                                       |                    |                                         |                   |                           |           |
|                         |                                                                                       |                    |                                         |                   |                           |           |
|                         |                                                                                       |                    |                                         |                   |                           |           |
|                         |                                                                                       |                    |                                         |                   |                           |           |
|                         |                                                                                       |                    |                                         |                   |                           |           |
|                         |                                                                                       |                    |                                         |                   |                           |           |
|                         |                                                                                       |                    |                                         |                   |                           |           |
|                         |                                                                                       |                    |                                         |                   |                           |           |
|                         |                                                                                       |                    |                                         |                   |                           |           |
|                         |                                                                                       |                    |                                         |                   |                           |           |
|                         |                                                                                       |                    |                                         |                   |                           |           |
|                         |                                                                                       |                    |                                         |                   |                           |           |
|                         |                                                                                       |                    |                                         |                   |                           |           |
|                         |                                                                                       |                    |                                         |                   |                           |           |
|                         |                                                                                       |                    |                                         |                   |                           |           |

|   | <br> | = | <br> | <b></b> |
|---|------|---|------|---------|
| 1 |      |   |      |         |
|   |      |   |      |         |
|   |      |   |      |         |
|   |      |   |      |         |
|   |      |   |      |         |
|   |      |   |      |         |

| Name                                                                                |                                                                                                    | t Communications                                                                                                    |                                                                                                    |                                                                                                    |                                                                                                    |                                                                                                    | S                                                            | 25321  |
|-------------------------------------------------------------------------------------|----------------------------------------------------------------------------------------------------|----------------------------------------------------------------------------------------------------|----------------------------------------------------------------------------------------------------|----------------------------------------------------------------------------------------------------|----------------------------------------------------------------------------------------------------|----------------------------------------------------------------------------------------------------|--------------------------------------------------------------|--------|
| Computation of DSEs for Stations Carried Part Time Due to Lack of Activated Channel | Column 2 figure should Column 3 Column 4 be carried out Column 5 give the type- Column 6                                                                                                    | st the call sign of all dista : For each station, give to correspond with the infore for each station, give to the control of the column of the column of the control of the control of th | the number of hours<br>mation given in spa<br>the total number of<br>umn 2 by the figure<br>mal point. This is the<br>station, give the "typ<br>lumn 4 by the figure | s your cable system ace J. Calculate or hours that the state in column 3, and ge "basis of carriag pe-value" as "1.0." | m carried the standy one DSE for each over the result in experience and the result in For each network give the result in       | tion during the accounting<br>each station.<br>er the air during the acco<br>decimals in column 4. Th | unting period. is figure must cational station, ess than the |        |
| Capacity                                                                            |                                                                                                    | C                                                                                                    | CATEGORY LA                                                                                                    | C STATIONS:                                                                                                    | COMPUTATI                                                                                                    | ON OF DSEs                                                                                            |                                                              |        |
|                                                                                     | 1. CALL<br>SIGN                                                                                                    | 2. NUMBE<br>OF HOU<br>CARRIE<br>SYSTEN                                                                                                    | JRS (SD BY S                                                                                                    | NUMBER<br>OF HOURS<br>STATION<br>ON AIR                                                                                | 4. BASIS OF<br>CARRIAG<br>VALUE                                                                                                 | _                                                                                                    | 6. DS                                                        | SE     |
|                                                                                     |                                                                                                    |                                                                                                    | ÷                                                                                                    |                                                                                                    | _                                                                                                    | x                                                                                                    | =                                                            |        |
|                                                                                     |                                                                                                    |                                                                                                    | ÷<br>÷                                                                                                    |                                                                                                    | =                                                                                                    | x<br>x                                                                                                | =                                                            |        |
|                                                                                     |                                                                                                    |                                                                                                    | ÷                                                                                                    |                                                                                                    | =                                                                                                    | x                                                                                                    | =                                                            |        |
|                                                                                     |                                                                                                    |                                                                                                    | ÷                                                                                                    |                                                                                                    | =                                                                                                    | x                                                                                                    | =                                                            |        |
|                                                                                     |                                                                                                    |                                                                                                    | ÷<br>÷                                                                                                    |                                                                                                    | =                                                                                                    | x<br>x                                                                                                | =                                                            |        |
|                                                                                     |                                                                                                    |                                                                                                    | ÷                                                                                                    |                                                                                                    | =                                                                                                    | x                                                                                                    | =                                                            |        |
| Computation of DSEs for Substitute-Basis Stations                                   | Instructions: Column 1: Giv  • Was carried tions in effertions in effertions in effertions in effertions in effertions in effertions in effertions in effertions in effertions in effertions in effertions in effertions in effertions in effertions in effertions in effertions in effertions in effertions in effertions in effertions in effertions in effective in effective | ect on October 19, 1976 (<br>one or more live, nonnetwo                                                                                                    | art 5 of this schedu<br>ation listed in space<br>itution for a prograr<br>as shown by the le<br>ork programs during<br>number of live, no                            | e I (page 5, the Log<br>n that your system<br>tter "P" in column<br>that optional carri                                | g of Substitute Promoted to the space I); and the space I); and the space I); and the space (as shown by some some subsections. | o delete under FCC rules                                                                              | and regular-                                                 |        |
|                                                                                     | Column 4:                                                                                                    |                                                                                                    | nn 2 by the figure in                                                                                                    | column 3, and giv                                                                                                    | e the result in co                                                                                                    | olumn 4. Round to no less<br>the general instructions in                                              |                                                              | m).    |
|                                                                                     |                                                                                                    | SU                                                                                                    | BSTITUTE-BA                                                                                                    |                                                                                                    |                                                                                                    | ATION OF DSEs                                                                                         |                                                              |        |
|                                                                                     | 1. CALL<br>SIGN                                                                                                    | 2. NUMBER<br>OF<br>PROGRAMS                                                                                                    | 3. NUMBER<br>OF DAYS<br>IN YEAR                                                                                                    | 4. DSE                                                                                                    | 1. CALL<br>SIGN                                                                                                    | 2. NUMBER<br>OF<br>PROGRAMS                                                                           | 3. NUMBER<br>OF DAYS<br>IN YEAR                              | 4. DSE |
|                                                                                     |                                                                                                    | +                                                                                                    |                                                                                                    | =                                                                                                    |                                                                                                    | ÷                                                                                                    |                                                              | =      |
|                                                                                     |                                                                                                    | ÷                                                                                                    |                                                                                                    | =                                                                                                    |                                                                                                    | ÷                                                                                                    |                                                              | =      |
|                                                                                     |                                                                                                    | -                                                                                                    | -                                                                                                    | =                                                                                                    |                                                                                                    | ÷                                                                                                    |                                                              | =      |
|                                                                                     |                                                                                                    | ÷                                                                                                    |                                                                                                    | =                                                                                                    |                                                                                                    | ÷                                                                                                    |                                                              | =      |
|                                                                                     | Add the DSEs                                                                                                    | OF SUBSTITUTE-BASI<br>of each station.<br>m here and in line 3 of pa                                                                                                    | S STATIONS:                                                                                                    |                                                                                                    |                                                                                                    | 0.00                                                                                                  |                                                              | =      |
| <b>5</b> Total Number                                                               | number of DSEs                                                                                                    | ER OF DSEs: Give the ames applicable to your systen of DSEs from part 2 ●                                                                                                    |                                                                                                    | es in parts 2, 3, and                                                                                                  | 4 of this schedule                                                                                                    | e and add them to provide                                                                             | the total                                                    |        |
| of DSEs                                                                             |                                                                                                    | f DSEs from part 3 ●                                                                                                    |                                                                                                    |                                                                                                    |                                                                                                    | <b>-</b>                                                                                              | 0.00                                                         |        |
|                                                                                     |                                                                                                    | f DSEs from part 4 ●                                                                                                    |                                                                                                    |                                                                                                    |                                                                                                    | •                                                                                                    | 0.00                                                         |        |
|                                                                                     | TOTAL NUMBE                                                                                                    | R OF DSEs                                                                                                    |                                                                                                    |                                                                                                    |                                                                                                    |                                                                                                    |                                                              | 1.25   |

DSE SCHEDULE. PAGE 13. ACCOUNTING PERIOD: 2022/2

| LEGAL NAME OF C                                |                                                                                                    |                                                                                                    |                                                                                                    |                                                                  |                                                                            |                                                                                               | S                                                   | YSTEM ID#<br>25321 | Name                                        |
|------------------------------------------------|----------------------------------------------------------------------------------------------------|----------------------------------------------------------------------------------------------------|----------------------------------------------------------------------------------------------------|------------------------------------------------------------------|----------------------------------------------------------------------------|-----------------------------------------------------------------------------------------------|-----------------------------------------------------|--------------------|---------------------------------------------|
| In block A: • If your answer if schedule.      | ck A must be com                                                                                                    | emainder of p                                                                                                    | ·                                                                                                    | 7 of the DSE sche                                                | edule blank ar                                                             | nd complete pa                                                                                | art 8, (page 16) of                                 | the                | 6                                           |
| If your answer if                              | "No," complete blo                                                                                                    |                                                                                                    |                                                                                                    | ELEVISION M                                                      | ARKETS                                                                     |                                                                                               |                                                     |                    | Computation of                              |
| effect on June 24,  X Yes—Com                  | m located wholly o<br>1981?<br>nplete part 8 of the<br>plete blocks B and                                                                                                 | utside of all r                                                                                                    | najor and sma                                                                                                    | ller markets as de                                               | fined under se                                                             |                                                                                               | _                                                   | gulations in       | 3.75 Fee                                    |
|                                                |                                                                                                    |                                                                                                    |                                                                                                    | IAGE OF PERI                                                     | MITTED DO                                                                  | 250                                                                                           |                                                     |                    |                                             |
| Column 1:<br>CALL SIGN                         | under FCC rules                                                                                                    | of distant st<br>and regulatione DSE Sche                                                                                                    | ations listed in<br>ons prior to Jui<br>dule. (Note: Tl                                                                                | part 2, 3, and 4 o<br>ne 25, 1981. For fu<br>ne letter M below r | f this schedul<br>urther explana                                           | e that your sys<br>ation of permitt                                                           | ed stations, see th                                 | ne                 |                                             |
| Column 2:<br>BASIS OF<br>PERMITTED<br>CARRIAGE | (Note the FCC ru<br>A Stations carri<br>76.61(b)(c)]<br>B Specialty stati<br>C Noncommeric<br>D Grandfathered<br>instructions for<br>E Carried pursua<br>*F A station pre | ed pursuant to a define al education of station (76.0) or DSE scheolant to individuation wiously carries and the station wiously carries and the station wields and the station wields are station wields and the station wields and the station wields are station wields and the station wields and the station wields are station wields and the station wields are station wields and the station wields are station wields and the station wields are station wields and the station wields are station wields and the station wields are station wields and the station wields are station wields and the station wields are station wields and the station wields are station wields and the station wields are station wields and the station wields are station wields and the station wields are station wields and the station wields are station wields and the station wields are station wields and the station wi | lations cited be to the FCC many din 76.5(kk) (7 al station [76.565) (see paragule).  Lual waiver of Feed on a part-tiny ithin grade-B | ne or substitute ba<br>contour, [76.59(d)(                       | se in effect of 76.57, 76.59(b) (e)(1), 76.63(a) referring bstitution of g | n June 24, 198 b), 76.61(b)(c), a) referring to 7 g to 76.61(d)] grandfathered s une 25, 1981 | 76.63(a) referring<br>6.61(e)(1)<br>stations in the |                    |                                             |
| Column 3:                                      |                                                                                                    | e stations ide<br>determine the                                                                                                    | ntified by the I                                                                                                    | n parts 2, 3, and 4 etter "F" in column                          | n 2, you must                                                              |                                                                                               | vorksheet on page                                   | 1                  |                                             |
| 1. CALL<br>SIGN                                | BASIS                                                                                                    | 3. D3E                                                                                                    | SIGN                                                                                                    | BASIS                                                            | 3. DSE                                                                     | SIGN                                                                                          | BASIS                                               | 3. D3E             |                                             |
|                                                |                                                                                                    |                                                                                                    |                                                                                                    |                                                                  |                                                                            |                                                                                               |                                                     |                    |                                             |
|                                                |                                                                                                    |                                                                                                    |                                                                                                    |                                                                  |                                                                            |                                                                                               |                                                     |                    |                                             |
|                                                |                                                                                                    |                                                                                                    |                                                                                                    |                                                                  |                                                                            |                                                                                               |                                                     |                    |                                             |
|                                                |                                                                                                    |                                                                                                    |                                                                                                    |                                                                  |                                                                            |                                                                                               |                                                     |                    |                                             |
|                                                |                                                                                                    |                                                                                                    |                                                                                                    |                                                                  |                                                                            | 11                                                                                            |                                                     | 0.00               |                                             |
|                                                |                                                                                                    | В                                                                                                    | LOCK C: CC                                                                                                    | MPUTATION O                                                      | F 3.75 FEE                                                                 |                                                                                               |                                                     |                    |                                             |
| _ine 1: Enter the                              | e total number of                                                                                                    | DSEs from                                                                                                    | part 5 of this                                                                                                    | schedule                                                         |                                                                            |                                                                                               | n.                                                  |                    |                                             |
| _ine 2: Enter the                              | sum of permitte                                                                                                    | d DSEs fro                                                                                                    | m block B ab                                                                                                    | ove                                                              |                                                                            |                                                                                               |                                                     |                    |                                             |
|                                                | line 2 from line feave lines 4–7 b                                                                                                    |                                                                                                    |                                                                                                    | •                                                                |                                                                            | 5 rate.                                                                                       | u <del>r</del>                                      |                    |                                             |
| ine 4: Enter gro                               | oss receipts from                                                                                                    | space K (p                                                                                                    | age 7)                                                                                                    |                                                                  |                                                                            |                                                                                               | x 0.03                                              | 375                | Do any of the<br>DSEs represen<br>partially |
| ine 5: Multiply I                              | ine 4 by 0.0375                                                                                                    | and enter s                                                                                                    | um here                                                                                                    |                                                                  |                                                                            |                                                                                               | X                                                   |                    | permited/<br>partially<br>nonpermitted      |
| _ine 6: Enter tot                              | al number of DS                                                                                                    | Es from line                                                                                                    | : 3                                                                                                    |                                                                  |                                                                            |                                                                                               |                                                     |                    | carriage? If yes, see part 9 instructions.  |
| Line 7: Multiply I                             | ine 6 by line 5 ar                                                                                                    | nd enter her                                                                                                    | e and on line                                                                                                    | 2, block 3, spac                                                 | ce L (page 7                                                               | )                                                                                             |                                                     | 0.00               |                                             |

LEGAL NAME OF OWNER OF CABLE SYSTEM:

|                 | <u></u>               | BLOCK  | A: TELEVIS      | SION MARKETS          | S (CONTIN | UED)            | 1                     |        |               |
|-----------------|-----------------------|--------|-----------------|-----------------------|-----------|-----------------|-----------------------|--------|---------------|
| 1. CALL<br>SIGN | 2. PERMITTED<br>BASIS | 3. DSE | 1. CALL<br>SIGN | 2. PERMITTED<br>BASIS | 3. DSE    | 1. CALL<br>SIGN | 2. PERMITTED<br>BASIS | 3. DSE | 6 Computation |
|                 |                       |        |                 |                       |           |                 |                       |        | 3.75 Fee      |
|                 |                       |        |                 |                       |           |                 |                       |        |               |
|                 |                       |        |                 |                       |           |                 |                       |        |               |
|                 |                       |        |                 |                       |           |                 |                       |        |               |
|                 |                       |        |                 |                       |           |                 |                       |        |               |
|                 |                       |        |                 |                       |           |                 |                       |        |               |
|                 |                       |        |                 |                       |           |                 |                       |        |               |
|                 |                       |        |                 |                       |           |                 |                       |        |               |
|                 |                       |        |                 |                       |           |                 |                       |        |               |
|                 |                       |        |                 |                       |           |                 |                       |        |               |
|                 |                       |        |                 |                       |           |                 |                       |        |               |
|                 |                       |        |                 |                       |           |                 |                       |        |               |
|                 |                       |        |                 |                       |           |                 |                       |        |               |
|                 |                       |        |                 |                       |           |                 |                       |        |               |
|                 |                       |        |                 |                       |           |                 |                       |        |               |
|                 |                       |        |                 |                       |           |                 |                       |        |               |
|                 |                       |        |                 |                       |           |                 |                       |        |               |
|                 |                       |        |                 |                       |           |                 |                       |        |               |
|                 |                       |        |                 |                       |           |                 |                       |        |               |
|                 |                       |        |                 |                       |           |                 |                       |        |               |
|                 |                       |        |                 |                       |           |                 |                       |        |               |
|                 |                       |        |                 |                       |           |                 |                       |        |               |
|                 |                       |        |                 |                       |           |                 |                       |        |               |
|                 |                       |        |                 |                       |           |                 |                       |        |               |
|                 |                       |        |                 |                       |           |                 |                       |        |               |
|                 |                       |        |                 |                       |           |                 |                       |        |               |

| Name                                                                                                    | Midcontinent C                                                                                                    |                                  |                                                    | Midcontinent Communications SYSTEM ID#: |    |                                                |               |                   |           |                 |  |  |  |
|----------------------------------------------------------------------------------------------------|----------------------------------------------------------------------------------------------------|----------------------------------|----------------------------------------------------|-----------------------------------------|----|------------------------------------------------|---------------|-------------------|-----------|-----------------|--|--|--|
| Worksheet for<br>Computating<br>the DSE<br>Schedule for<br>Permitted<br>Part-Time and<br>Substitute<br>Carriage | Column 1: List the call sign for each distant station identifed by the letter "F" in column 2 of part 6 of the DSE schedule.  Column 2: Indicate the DSE for this station for a single accounting period, occurring between January 1, 1978 and June 30, 1981.  Column 3: Indicate the accounting period and year in which the carriage and DSE occurred (e.g., 1981/1).  Column 4: Indicate the basis of carriage on which the station was carried by listing one of the following letters: |                                  |                                                    |                                         |    |                                                |               |                   |           |                 |  |  |  |
|                                                                                                    | 4 0411                                                                                                    |                                  |                                                    |                                         | ΞD |                                                |               |                   | C D       | EDMITTED        |  |  |  |
|                                                                                                    | 1. CALL<br>SIGN                                                                                                    | 2. PRIC<br>DSE                   |                                                    | COUNTING<br>ERIOD                       |    | 4. BASIS OF<br>CARRIAGE                        |               | RESENT<br>DSE     | 6. P      | ERMITTED<br>DSE |  |  |  |
|                                                                                                    |                                                                                                    |                                  |                                                    |                                         |    |                                                |               |                   |           |                 |  |  |  |
|                                                                                                    |                                                                                                    |                                  |                                                    |                                         |    |                                                |               |                   |           |                 |  |  |  |
|                                                                                                    |                                                                                                    |                                  |                                                    |                                         |    |                                                |               |                   |           |                 |  |  |  |
|                                                                                                    |                                                                                                    |                                  |                                                    |                                         |    |                                                |               |                   |           |                 |  |  |  |
|                                                                                                    |                                                                                                    |                                  |                                                    |                                         |    |                                                |               |                   |           |                 |  |  |  |
|                                                                                                    |                                                                                                    |                                  |                                                    |                                         |    |                                                |               |                   |           |                 |  |  |  |
|                                                                                                    |                                                                                                    |                                  |                                                    |                                         |    |                                                |               |                   |           |                 |  |  |  |
|                                                                                                    |                                                                                                    |                                  |                                                    |                                         |    |                                                |               |                   |           |                 |  |  |  |
|                                                                                                    |                                                                                                    |                                  |                                                    |                                         |    |                                                |               |                   |           |                 |  |  |  |
|                                                                                                    |                                                                                                    |                                  |                                                    |                                         |    |                                                |               |                   |           |                 |  |  |  |
| Computation of the Syndicated Exclusivity                                                                       | If your answer is                                                                                                    | "Yes," comple<br>"No," leave blo | ete blocks B and C,<br>ocks B and C blanl<br>BLOCI | k and complete                          | TE | rt 8 of the DSE schedu<br>ELEVISION MARKI      | ΞΤ            |                   |           |                 |  |  |  |
| Surcharge                                                                                                    |                                                                                                    | •                                |                                                    | or television mar                       | ke | t as defned by section 7                       |               | rules in effect J | June 24,  | 1981?           |  |  |  |
|                                                                                                    | Yes—Complete                                                                                                    | blocks B and                     | C .                                                |                                         |    | X No—Proceed to                                | part 8        |                   |           |                 |  |  |  |
|                                                                                                    | BI OCK B: C                                                                                                    | arriage of VHF                   | Grade B Contour                                    | Stations                                |    | BI OCK                                         | C: Compu      | tation of Exem    | int DSEs  |                 |  |  |  |
|                                                                                                    | Is any station listed in commercial VHF static                                                                                                    | block B of pa                    | rt 6 the primary str                               | eam of a                                |    | Was any station listed nity served by the cabl | in block B    | of part 7 carrie  | d in any  | commu-          |  |  |  |
|                                                                                                    | or in part, over the cal                                                                                                    | •                                | a grade B contour                                  | , iii wiiolo                            |    | to former FCC rule 76.                         | •             | nor to maron o    | 1, 1072   | (10101          |  |  |  |
|                                                                                                    |                                                                                                    |                                  | h its appropriate perr                             | mitted DSE                              |    | Yes—List each sta                              |               |                   | ate permi | ted DSE         |  |  |  |
|                                                                                                    | X No—Enter zero a                                                                                                    | and proceed to p                 | oart 8.                                            |                                         |    | X No—Enter zero ar                             | nd proceed to | o part 8.         |           |                 |  |  |  |
|                                                                                                    | CALL SIGN                                                                                                    | DSE                              | CALL SIGN                                          | DSE                                     |    | CALL SIGN                                      | DSE           | CALL SIG          | SN        | DSE             |  |  |  |
|                                                                                                    |                                                                                                    |                                  |                                                    |                                         |    |                                                |               |                   |           |                 |  |  |  |
|                                                                                                    |                                                                                                    |                                  |                                                    |                                         |    |                                                |               |                   |           |                 |  |  |  |
|                                                                                                    |                                                                                                    |                                  |                                                    |                                         |    |                                                |               |                   |           |                 |  |  |  |
|                                                                                                    |                                                                                                    |                                  |                                                    |                                         |    |                                                |               |                   |           |                 |  |  |  |
|                                                                                                    |                                                                                                    |                                  |                                                    |                                         |    |                                                |               |                   |           |                 |  |  |  |
|                                                                                                    |                                                                                                    |                                  |                                                    |                                         |    |                                                |               |                   |           |                 |  |  |  |
|                                                                                                    |                                                                                                    | <u> </u>                         | TOTAL DSEs                                         | 0.00                                    |    |                                                |               | TOTAL DS          | SEs       | 0.00            |  |  |  |

| LEGAL NA      | AME OF OWNER OF CABLE SYSTEM:  Midcontinent Communications                                                                                                    | 25321      | Name                                |
|---------------|----------------------------------------------------------------------------------------------------|------------|-------------------------------------|
|               | BLOCK D: COMPUTATION OF THE SYNDICATED EXCLUSIVITY SURCHARGE                                                                                                    |            |                                     |
| Section<br>1  | Enter the amount of gross receipts from space K (page 7)                                                                                                    | 539,254.95 | 7                                   |
| Section<br>2  | A. Enter the total DSEs from block B of part 7                                                                                                    | 0.00       | Computation                         |
|               | B. Enter the total number of exempt DSEs from block C of part 7                                                                                                    | 0.00       | of the<br>Syndicated<br>Exclusivity |
|               | C. Subtract line B from line A and enter here. This is the total number of DSEs subject to the surcharge computation. If zero, proceed to part 8                                                                                                    | 0.00       | Surcharge                           |
| • Is an       | y portion of the cable system within a top 50 television market as defined by the FCC?  Yes—Complete section 3 below.                                                                                                    |            |                                     |
|               | SECTION 3: TOP 50 TELEVISION MARKET                                                                                                    |            |                                     |
| Section<br>3a | Did your cable system retransmit the signals of any partially distant television stations during the accounting period?      X Yes—Complete part 9 of this schedule.      No—Complete the applicable section below.  If the figure in section 2, line C is 4.000 or less, compute your surcharge here and leave section 3b blank. NOTE: If the DS | Œ          |                                     |
|               | is 1.0 or less, multiply the gross receipts by .00599 by the DSE. Enter the result on line A below.                                                                                                    | ) <u> </u> |                                     |
|               | A. Enter 0.00599 of gross receipts (the amount in section1)                                                                                                    |            |                                     |
|               | B. Enter 0.00377 of gross receipts (the amount in section 1) \$                                                                                                    |            |                                     |
|               | C. Subtract 1.000 from total permitted DSEs (the figure on                                                                                                    |            |                                     |
|               | D. Multiply line B by line C and enter here                                                                                                    | _          |                                     |
|               | E. Add lines A and D. This is your surcharge.  Enter here and on line 2 of block 4 in space L (page 7)  Syndicated Exclusivity Surcharge.                                                                                                    |            |                                     |
| Section<br>3b | If the figure in section 2, line C is more than 4.000, compute your surcharge here and leave section 3a blank.                                                                                                    |            |                                     |
|               | A. Enter 0.00599 of gross receipts (the amount in section 1)                                                                                                    |            |                                     |
|               | B. Enter 0.00377 of gross receipts (the amount in section 1) ▶ _\$                                                                                                    |            |                                     |
|               | C. Multiply line B by 3.000 and enter here                                                                                                    |            |                                     |
|               | D. Enter 0.00178 of gross receipts (the amount in section 1) ▶ _\$                                                                                                    |            |                                     |
|               | E. Subtract 4.000 from total DSEs (the fgure on line C in section 2) and enter here                                                                                                    |            |                                     |
|               | F. Multiply line D by line E and enter here                                                                                                    |            |                                     |
|               | G. Add lines A, C, and F. This is your surcharge. Enter here and on line 2 of block 4 in space L (page 7)  Syndicated Exclusivity Surcharge                                                                                                    |            |                                     |
|               | SECTION 4: SECOND 50 TELEVISION MARKET                                                                                                    |            |                                     |
|               | Did your cable system retransmit the signals of any partially distant television stations during the accounting period?                                                                                                    |            |                                     |
| Section<br>4a | X Yes—Complete part 9 of this schedule. No—Complete the applicable section below.                                                                                                    |            |                                     |
|               | If the figure in section 2, line C is 4.000 or less, compute your surcharge here and leave section 4b blank. NOTE: If the DS is 1.0 or less, multiply the gross receipts by 0.003 by the DSE. Enter the result on line A below.  A. Enter 0.00300 of gross receipts (the amount in section 1)                                                     | E          |                                     |
|               | B. Enter 0.00189 of gross receipts (the amount in section 1)                                                                                                    |            |                                     |
|               | C.Subtract 1.000 from total permitted DSEs (the fgure on line C in section 2)  and enter here                                                                                                    |            |                                     |
|               | D. Multiply line B by line C and enter here                                                                                                    |            |                                     |
|               | E. Add lines A and D. This is your surcharge. Enter here and on line 2 of block 4 in space L (page 7)  Syndicated Exclusivity Surcharge                                                                                                    |            |                                     |

ACCOUNTING PERIOD: 2022/2

DSE SCHEDULE, PAGE 16.

| Name                                                |                                                 | ME OF OWNER OF CABLE SYSTEM:  Midcontinent Communications  25321                                                                                                    |  |  |  |  |  |  |
|-----------------------------------------------------|-------------------------------------------------|----------------------------------------------------------------------------------------------------|--|--|--|--|--|--|
| Computation of the Syndicated Exclusivity Surcharge | Section<br>4b                                   | If the figure in section 2, line C is more than 4.000, compute your surcharge here and leave section 4a blank.  A. Enter 0.00300 of gross receipts (the amount in section 1).  B. Enter 0.00189 of gross receipts (the amount in section 1).  C. Multiply line B by 3.000 and enter here.  D. Enter 0.00089 of gross receipts (the amount in section 1).  E. Subtract 4.000 from the total DSEs (the figure on line C in section 2) and enter here.  F. Multiply line D by line E and enter here.  G. Add lines A, C, and F. This is your surcharge. |  |  |  |  |  |  |
|                                                     |                                                 | Enter here and on line 2, block 4, space L (page 7)  Syndicated Exclusivity Surcharge                                                                                                    |  |  |  |  |  |  |
| 8 Computation of Base Rate Fee                      | 6 was 6 In blo If you If you blank What i       | ust complete this part of the DSE schedule for the SUM OF PERMITTED DSEs in part 6, block B; however, if block A of part checked "Yes," use the total number of DSEs from part 5.  ck A, indicate, by checking "Yes" or "No," whether your system carried any partially distant stations.  r answer is "No," compute your system's base rate fee in block B. Leave part 9 blank.  r answer is "Yes" (that is, if you carried one or more partially distant stations), you must complete part 9. Leave block B below                                  |  |  |  |  |  |  |
|                                                     | BLOCK A: CARRIAGE OF PARTIALLY DISTANT STATIONS |                                                                                                    |  |  |  |  |  |  |
|                                                     | _                                               | our cable system retransmit the signals of any partially distant television stations during the accounting period?  X Yes—Complete part 9 of this schedule.  No—Complete the following sections.                                                                                                    |  |  |  |  |  |  |
|                                                     | L                                               | BLOCK B: NO PARTIALLY DISTANT STATIONS—COMPUTATION OF BASE RATE FEE                                                                                                    |  |  |  |  |  |  |
|                                                     | Section<br>1                                    | Enter the amount of gross receipts from space K (page 7) ▶ _ \$                                                                                                    |  |  |  |  |  |  |
|                                                     | Section 2                                       | Enter the total number of permitted DSEs from block B, part 6 of this schedule.  (If block A of part 6 was checked "Yes,"  use the total number of DSEs from part 5.).                                                                                                    |  |  |  |  |  |  |
|                                                     | Section 3                                       | If the figure in section 2 is <b>4.000 or less</b> , compute your base rate fee here and leave section 4 blank.  NOTE: If the DSE is 1.0 or less, multiply the gross receipts by 0.01064 by the DSE. Enter the result on line A below.  A. Enter 0.01064 of gross receipts (the amount in section 1)                                                                                                    |  |  |  |  |  |  |
|                                                     |                                                 | and in block 3, line 1, space L (page 7)  Base Rate Fee.  \$\begin{align*} 0.00 \\ \ \end{align*}                                                                                                    |  |  |  |  |  |  |

U.S. Copyright Office

DSE SCHEDULE. PAGE 17. ACCOUNTING PERIOD: 2022/2

| LEGAL NAME OF OWNER OF CABLE SYSTEM: SYSTEM                                                                                                    |                            |
|----------------------------------------------------------------------------------------------------|----------------------------|
| Midcontinent Communications 25                                                                                                    | 5321 Name                  |
| Section If the figure in section 2 is <b>more than 4.000</b> , compute your base rate fee here and leave section 3 blank.                                                                                                    |                            |
| 4                                                                                                    | 8                          |
| A. Enter 0.01064 of gross receipts  (the amount in section 1)  **State of the image of the image |                            |
|                                                                                                    |                            |
| B. Enter 0.00701 of gross receipts  (the amount in section 1)  **State of the image is a section of the image is a section of the image.                                                                                                    | Computation of             |
|                                                                                                    | Base Rate Fee              |
| C. Multiply line B by 3.000 and enter here                                                                                                    |                            |
| D. Enter 0.00330 of gross receipts  (the amount in section 1)                                                                                                    |                            |
| (the amount in section 1) <b>&gt;</b> _ <b>\$</b>                                                                                                    |                            |
| E. Subtract 4.000 from total DSEs (the figure in section 2) and enter here                                                                                                    |                            |
|                                                                                                    |                            |
| F. Multiply line D by line E and enter here <b>\$</b>                                                                                                    | <u> </u>                   |
| G. Add lines A, C, and F. This is your base rate fee. Enter here and in block 3, line 1, space L (page 7)                                                                                                    |                            |
| Base Rate Fee Square 1, space L (page 7)                                                                                                    | 00                         |
|                                                                                                    |                            |
| <b>IMPORTANT:</b> It is no longer necessary to report television signals on a system-wide basis. Carriage of television broadcast signa shall instead be reported on a community-by-community basis (subscriber groups) if the cable system reported multiple channel li                                                                                                    | -                          |
| ups in Space G.                                                                                                    | 9                          |
| <b>In General:</b> If any of the stations you carried were partially distant, the statute allows you, in computing your base rate fee, to exclure receipts from subscribers located within the station's local service area, from your system's total gross receipts. To take advantage                                                                                                    | e of Computation           |
| this exclusion, you must:                                                                                                    | of Base Rate Fee           |
| First: Divide all of your subscribers into subscriber groups, each group consisting entirely of subscribers that are distant to the sar                                                                                                    | Syndicated                 |
| station or the same group of stations. Next: Treat each subscriber group as if it were a separate cable system. Determine the num DSEs and the portion of your system's gross receipts attributable to that group, and calculate a separate base rate fee for each gr                                                                                                    | oup. Exclusivity           |
| Finally: Add up the separate base rate fees for each subscriber group. That total is the base rate fee for your system.                                                                                                    | Surcharge for              |
| NOTE: If any portion of your cable system is located within the top 100 television market and the station is not exempt in part 7, you must also compute a Syndicated Exclusivity Surcharge for each subscriber group. In this case, complete both block A and B below                                                                                                    |                            |
| However, if your cable system is wholly located outside all major television markets, complete block A only.                                                                                                    | Stations, and              |
| How to Identify a Subscriber Group for Partially Distant Stations                                                                                                    | for Partially<br>Permitted |
| <b>Step 1:</b> For each community served, determine the local service area of each wholly distant and each partially distant station you carried to that community.                                                                                                    | Stations                   |
| Step 2: For each wholly distant and each partially distant station you carried, determine which of your subscribers were located                                                                                                    |                            |
| outside the station's local service area. A subscriber located outside the local service area of a station is distant to that station (and the same token, the station is distant to the subscriber.)                                                                                                    | d, by                      |
| Step 3: Divide your subscribers into subscriber groups according to the complement of stations to which they are distant. Each                                                                                                    |                            |
| subscriber group must consist entirely of subscribers who are distant to exactly the same complement of stations. Note that a cabl system will have only one subscriber group when the distant stations it carried have local service areas that coincide.                                                                                                    | le                         |
| Computing the base rate fee for each subscriber group: Block A contains separate sections, one for each of your system's                                                                                                    |                            |
| subscriber groups.                                                                                                    |                            |
| In each section:                                                                                                    |                            |
| <ul> <li>Identify the communities/areas represented by each subscriber group.</li> <li>Give the call sign for each of the stations in the subscriber group's complement—that is, each station that is distant to all of the</li> </ul>                                                                                                    |                            |
| subscribers in the group.                                                                                                    |                            |
| • If:  1) your system is legated whelly outside all major and smaller television markets, give each station's DSE as you gave it in parts 2                                                                                                    |                            |
| 1) your system is located wholly outside all major and smaller television markets, give each station's DSE as you gave it in parts 2 and 4 of this schedule; or,                                                                                                    | ., 3,                      |
| 2) any portion of your system is located in a major or smaller televison market, give each station's DSE as you gave it in block B, part 6 of this schedule.                                                                                                    |                            |
| <ul> <li>Add the DSEs for each station. This gives you the total DSEs for the particular subscriber group.</li> </ul>                                                                                                    |                            |
| • Calculate gross receipts for the subscriber group. For further explanation of gross receipts see page (vii) of the general instruction                                                                                                    | ons                        |
| in the paper SA3 form.                                                                                                    |                            |
| <ul> <li>Compute a base rate fee for each subscriber group using the formula outline in block B of part 8 of this schedule on the precedir page. In making this computation, use the DSE and gross receipts figure applicable to the particular subscriber group (that is, the DSEs for that group's complement of stations and total gross receipts from the subscribers in that group). You do not need to sho your actual calculations on the form.</li> </ul>                                                                                                    | e total                    |

**ACCOUNTING PERIOD: 2022/2** 

DSE SCHEDULE. PAGE 18.

| Mana | LEGAL NAME OF OWNER OF CABLE SYSTEM:                                                                                                    |       |  |  |
|------|----------------------------------------------------------------------------------------------------|-------|--|--|
| Name | Midcontinent Communications                                                                                                    | 25321 |  |  |
|      | Guidance for Computing the Royalty Fee for Partially Permitted/Partially NonPermitted Signals                                                                                                    |       |  |  |
|      | Step 1: Use part 9, block A, of the DSE Schedule to establish subscriber groups to compute the base rate fee for wholly and                                                                                                    |       |  |  |
|      | partially permitted distant signals. Write "Permitted Signals" at the top of the page. Note: One or more permitted signals in these                                                                                                    |       |  |  |
|      | subscriber groups may be partially distant.                                                                                                    |       |  |  |
|      | Step 2: Use a separate part 9, block A, to compute the 3.75 percent fee for wholly nonpermitted and partially nonpermitted distant                                                                                                    |       |  |  |
|      | signals. Write "Nonpermitted 3.75 stations" at the top of this page. Multiply the subscriber group gross receipts by total DSEs by                                                                                                    |       |  |  |
|      | .0375 and enter the grand total 3.75 percent fees on line 2, block 3, of space L. Important: The sum of the gross receipts reported for each part 9 used in steps 1 and 2 must equal the amount reported in space K.                           |       |  |  |
|      | Step 3: Use part 9, block B, to compute a syndicated exclusivity surcharge for any wholly or partially permitted distant                                                                                                    |       |  |  |
|      | signals from step 1 that is subject to this surcharge.                                                                                                    |       |  |  |
|      | Guidance for Computing the Royalty Fee for Carriage of Distant and Partially Distant Multicast Streams                                                                                                    |       |  |  |
|      | Step 1: Use part 9, Block A, of the DSE Schedule to report each distant multicast stream of programming that is transmitted from                                                                                                    |       |  |  |
|      | a primary television broadcast signal. Only the base rate fee should be computed for each multicast stream. The 3.75 Percent Rate and Syndicated Exclusivity Surcharge are not applicable to the secondary transmission of a multicast stream. | e     |  |  |
|      | You must report but not assign a DSE value for the retransmission of a multicast stream that is the subject of a written agreement                                                                                                    |       |  |  |
|      | entered into on or before June 30, 2009 between a cable system or an association representing the cable system and a primary                                                                                                    |       |  |  |
|      | transmitter or an association representing the primary transmitter.                                                                                                    |       |  |  |
|      |                                                                                                    |       |  |  |
|      |                                                                                                    |       |  |  |
|      |                                                                                                    |       |  |  |
|      |                                                                                                    |       |  |  |
|      |                                                                                                    |       |  |  |
|      |                                                                                                    |       |  |  |
|      |                                                                                                    |       |  |  |
|      |                                                                                                    |       |  |  |
|      |                                                                                                    |       |  |  |
|      |                                                                                                    |       |  |  |
|      |                                                                                                    |       |  |  |
|      |                                                                                                    |       |  |  |
|      |                                                                                                    |       |  |  |
|      |                                                                                                    |       |  |  |
|      |                                                                                                    |       |  |  |
|      |                                                                                                    |       |  |  |
|      |                                                                                                    |       |  |  |
|      |                                                                                                    |       |  |  |
|      |                                                                                                    |       |  |  |
|      |                                                                                                    |       |  |  |
|      |                                                                                                    |       |  |  |
|      |                                                                                                    |       |  |  |
|      |                                                                                                    |       |  |  |
|      |                                                                                                    |       |  |  |
|      |                                                                                                    |       |  |  |
|      |                                                                                                    |       |  |  |
|      |                                                                                                    |       |  |  |
|      |                                                                                                    |       |  |  |
|      |                                                                                                    |       |  |  |
|      |                                                                                                    |       |  |  |
|      |                                                                                                    |       |  |  |
|      |                                                                                                    |       |  |  |
|      |                                                                                                    |       |  |  |
|      |                                                                                                    |       |  |  |

| P                                                                                                    | I OCK A· (                            | COMPLITATION C | F BASE RA               | TE FEES FOR FAC                                             | H SHRSCP                 | IBER GROUP     |                            |               |
|----------------------------------------------------------------------------------------------------|---------------------------------------|----------------|-------------------------|-------------------------------------------------------------|--------------------------|----------------|----------------------------|---------------|
| FIRST SUBSCRIBER GROUP                                                                                                    |                                       |                |                         | ATE FEES FOR EACH SUBSCRIBER GROUP  SECOND SUBSCRIBER GROUP |                          |                | )UP                        |               |
| COMMUNITY/ AREA Wahpeton                                                                                                    |                                       |                |                         | COMMUNITY/ AREA Hankinson                                   |                          |                |                            | (             |
| CALL SIGN                                                                                                    | DSE                                   | CALL SIGN      | DSE                     | CALL SIGN                                                   | DSE                      | CALL SIGN      | DSE                        | Comp          |
|                                                                                                    |                                       |                |                         |                                                             |                          |                |                            | Base R        |
| NCCO-DT                                                                                                    | 0.25                                  |                |                         |                                                             |                          |                |                            | а             |
|                                                                                                    |                                       |                |                         |                                                             |                          |                |                            | Synd          |
|                                                                                                    |                                       |                |                         |                                                             |                          |                |                            | Exclu         |
|                                                                                                    |                                       |                |                         |                                                             |                          |                |                            | Surc          |
|                                                                                                    |                                       |                |                         |                                                             |                          |                |                            | fo            |
|                                                                                                    |                                       |                |                         |                                                             |                          |                |                            | Part          |
|                                                                                                    |                                       |                |                         |                                                             |                          |                |                            | Dist<br>Stati |
|                                                                                                    |                                       |                |                         |                                                             |                          |                |                            | อเสโ          |
|                                                                                                    |                                       |                |                         |                                                             |                          | . –            |                            |               |
|                                                                                                    |                                       |                |                         |                                                             |                          | -              |                            |               |
|                                                                                                    | <u></u>                               |                |                         |                                                             |                          |                |                            |               |
|                                                                                                    |                                       |                |                         |                                                             |                          |                |                            |               |
|                                                                                                    |                                       |                |                         |                                                             |                          |                |                            |               |
| otal DSEs                                                                                                    |                                       |                | 0.25                    | Total DSEs                                                  |                          |                | 0.00                       |               |
|                                                                                                    |                                       |                |                         |                                                             |                          |                |                            |               |
| ross Receipts First G                                                                                                    | iroup                                 | <u>\$ 47</u>   | 0,261.86                | Gross Receipts Sec                                          | ond Group                | \$             | 58,199.69                  |               |
|                                                                                                    |                                       |                |                         |                                                             |                          |                |                            |               |
| <b>sase Rate Fee</b> First G                                                                                                    | Base Rate Fee First Group \$ 1,250.90 |                |                         | Base Rate Fee Second Group \$ 0.00                          |                          |                |                            |               |
|                                                                                                    | -                                     | Ψ              | 1,200.00                | Base Rate Fee Sec                                           | ond Group                | \$             | 0.00                       |               |
|                                                                                                    | TUIDD                                 |                |                         | Base Rate Fee Sec                                           | ·                        |                |                            |               |
|                                                                                                    |                                       | SUBSCRIBER GRO |                         |                                                             | FOURTH                   | SUBSCRIBER GRO | )UP                        |               |
| OMMUNITY/ AREA                                                                                                    | THIRD                                 | SUBSCRIBER GRO |                         | COMMUNITY/ ARE                                              | FOURTH                   |                |                            |               |
|                                                                                                    |                                       | SUBSCRIBER GRO |                         |                                                             | FOURTH                   |                | )UP                        |               |
| CALL SIGN                                                                                                    | Fairmou                               | SUBSCRIBER GRO | DUP                     | COMMUNITY/ ARE                                              | FOURTH                   | SUBSCRIBER GRO | 0<br>0                     |               |
| CALL SIGN                                                                                                    | Fairmou<br>DSE                        | SUBSCRIBER GRO | DUP                     | COMMUNITY/ ARE                                              | FOURTH                   | SUBSCRIBER GRO | 0<br>0                     |               |
| CALL SIGN (FME-DT (FME-DT2                                                                                                    | DSE 0.25                              | SUBSCRIBER GRO | DUP                     | COMMUNITY/ ARE                                              | FOURTH                   | SUBSCRIBER GRO | 0<br>0                     |               |
| CALL SIGN (FME-DT (FME-DT2 (FME-DT3                                                                                                    | DSE 0.25 0.25                         | SUBSCRIBER GRO | DUP                     | COMMUNITY/ ARE                                              | FOURTH                   | SUBSCRIBER GRO | 0<br>0                     |               |
| CALL SIGN (FME-DT (FME-DT2 (FME-DT3                                                                                                    | DSE 0.25 0.25 0.25                    | SUBSCRIBER GRO | DUP                     | COMMUNITY/ ARE                                              | FOURTH                   | SUBSCRIBER GRO | 0<br>0                     |               |
| CALL SIGN (FME-DT (FME-DT2 (FME-DT3                                                                                                    | DSE 0.25 0.25 0.25                    | SUBSCRIBER GRO | DUP                     | COMMUNITY/ ARE                                              | FOURTH                   | SUBSCRIBER GRO | 0<br>0                     |               |
| CALL SIGN (FME-DT (FME-DT2 (FME-DT3                                                                                                    | DSE 0.25 0.25 0.25                    | SUBSCRIBER GRO | DUP                     | COMMUNITY/ ARE                                              | FOURTH                   | SUBSCRIBER GRO | 0<br>0                     |               |
| CALL SIGN (FME-DT (FME-DT2 (FME-DT3                                                                                                    | DSE 0.25 0.25 0.25                    | SUBSCRIBER GRO | DUP                     | COMMUNITY/ ARE                                              | FOURTH                   | SUBSCRIBER GRO | 0<br>0                     |               |
| CALL SIGN (FME-DT (FME-DT2 (FME-DT3                                                                                                    | DSE 0.25 0.25 0.25                    | SUBSCRIBER GRO | DUP                     | COMMUNITY/ ARE                                              | FOURTH                   | SUBSCRIBER GRO | 0<br>0                     |               |
| CALL SIGN (FME-DT (FME-DT2 (FME-DT3                                                                                                    | DSE 0.25 0.25 0.25                    | SUBSCRIBER GRO | DUP                     | COMMUNITY/ ARE                                              | FOURTH                   | SUBSCRIBER GRO | 0<br>0                     |               |
| CALL SIGN (FME-DT (FME-DT2 (FME-DT3                                                                                                    | DSE 0.25 0.25 0.25                    | SUBSCRIBER GRO | DUP                     | COMMUNITY/ ARE                                              | FOURTH                   | SUBSCRIBER GRO | 0<br>0                     |               |
| CALL SIGN (FME-DT (FME-DT2 (FME-DT3                                                                                                    | DSE 0.25 0.25 0.25                    | SUBSCRIBER GRO | DUP                     | COMMUNITY/ ARE                                              | FOURTH                   | SUBSCRIBER GRO | 0<br>0                     |               |
| CALL SIGN (FME-DT (FME-DT2 (FME-DT3                                                                                                    | DSE 0.25 0.25 0.25                    | SUBSCRIBER GRO | DUP                     | COMMUNITY/ ARE                                              | FOURTH                   | SUBSCRIBER GRO | 0<br>0                     |               |
| CALL SIGN (FME-DT (FME-DT2 (FME-DT3                                                                                                    | DSE 0.25 0.25 0.25                    | SUBSCRIBER GRO | DUP                     | COMMUNITY/ ARE                                              | FOURTH                   | SUBSCRIBER GRO | 0<br>0                     |               |
| CALL SIGN (FME-DT (FME-DT3 (FME-DT4                                                                                                    | DSE 0.25 0.25 0.25                    | SUBSCRIBER GRO | DUP                     | COMMUNITY/ ARE                                              | FOURTH                   | SUBSCRIBER GRO | 0<br>0                     |               |
| CALL SIGN  (FME-DT  (FME-DT3  (FME-DT4                                                                                                    | DSE 0.25 0.25 0.25                    | SUBSCRIBER GRO | DUP  DSE  1.00          | COMMUNITY/ ARE  CALL SIGN  Total DSEs                       | FOURTH                   | CALL SIGN      | DUP  DSE  O.00             |               |
| CALL SIGN  (FME-DT  (FME-DT3  (FME-DT4  COMMUNITY/ AREA  CALL SIGN  (FME-DT4  COMMUNITY/ AREA  COMMUNITY/ AREA  COMMUNITY/ AR | DSE 0.25 0.25 0.25                    | SUBSCRIBER GRO | DSE                     | CALL SIGN                                                   | FOURTH                   | SUBSCRIBER GRO | DUP  DSE                   |               |
| CALL SIGN  (FME-DT  (FME-DT3  (FME-DT4  Total DSEs  Gross Receipts Third (                                                                                                    | DSE 0.25 0.25 0.25 0.25               | SUBSCRIBER GRO | 1.00<br>0,793.40        | COMMUNITY/ ARE  CALL SIGN  Total DSEs  Gross Receipts Fou   | FOURTH A  DSE  rth Group | SUBSCRIBER GRC | DUP  DSE  O.00  0.00  0.00 |               |
| CALL SIGN  (FME-DT  (FME-DT3  (FME-DT4                                                                                                    | DSE 0.25 0.25 0.25 0.25               | SUBSCRIBER GRO | 1.00<br>0,793.40        | COMMUNITY/ ARE  CALL SIGN  Total DSEs                       | FOURTH A  DSE  rth Group | CALL SIGN      | DUP  DSE  O.00             |               |
| CALL SIGN FME-DT FME-DT2 FME-DT3 FME-DT4  Dtal DSEs ross Receipts Third (                                                                                                    | DSE 0.25 0.25 0.25 0.25               | SUBSCRIBER GRO | 1.00<br>0,793.40        | COMMUNITY/ ARE  CALL SIGN  Total DSEs  Gross Receipts Fou   | FOURTH A  DSE  rth Group | SUBSCRIBER GRC | DUP  DSE  O.00  0.00  0.00 |               |
| CALL SIGN FME-DT FME-DT2 FME-DT3 FME-DT4  Otal DSEs ross Receipts Third (                                                                                                    | DSE                                   | SUBSCRIBER GRO | 1.00<br>1.00<br>1.14.84 | COMMUNITY/ ARE  CALL SIGN  Total DSEs  Gross Receipts Fou   | FOURTH A  DSE  rth Group | SUBSCRIBER GRC | DUP  DSE  O.00  0.00  0.00 |               |

## **Nonpermitted 3.75 Stations**

| LEGAL NAME OF OWN  Midcontinent Cor     |                |                                |                           |                                              |            | S                            | 25321                | Name                |
|-----------------------------------------|----------------|--------------------------------|---------------------------|----------------------------------------------|------------|------------------------------|----------------------|---------------------|
| В                                       |                | COMPUTATION O                  |                           | TE FEES FOR EAG                              |            | IBER GROUP<br>SUBSCRIBER GRO | UP                   | •                   |
| COMMUNITY/ AREA Wahpeton                |                |                                | COMMUNITY/ AREA Hankinson |                                              |            |                              | <b>9</b> Computation |                     |
| CALL SIGN                               | DSE            | CALL SIGN                      | DSE                       | CALL SIGN                                    | DSE        | CALL SIGN                    | DSE                  | of                  |
|                                         |                |                                |                           |                                              |            |                              |                      | Base Rate Fee       |
|                                         |                |                                | <u></u>                   |                                              |            |                              |                      | Syndicated          |
|                                         |                |                                |                           |                                              |            |                              |                      | Exclusivity         |
|                                         |                |                                |                           |                                              |            |                              |                      | Surcharge<br>for    |
|                                         |                |                                |                           |                                              |            |                              |                      | Partially           |
|                                         |                |                                |                           |                                              |            |                              |                      | Distant<br>Stations |
|                                         |                |                                |                           |                                              |            |                              |                      | Stations            |
|                                         |                |                                |                           |                                              |            |                              |                      |                     |
|                                         |                |                                | <u></u>                   |                                              |            |                              |                      |                     |
|                                         |                |                                |                           |                                              |            |                              |                      |                     |
|                                         |                |                                |                           |                                              |            |                              |                      |                     |
| Total DSEs 0.00                         |                |                                |                           | Total DSEs                                   |            |                              | 0.00                 |                     |
| Gross Receipts First G                  | Group          | \$ 470                         | ),261.86                  | Gross Receipts Sec                           | cond Group | \$                           | 58,199.69            |                     |
| Base Rate Fee First Group \$ 0.00       |                |                                | Base Rate Fee Sec         |                                              |            |                              |                      |                     |
| THIRD SUBSCRIBER GROUP                  |                |                                |                           |                                              |            | SUBSCRIBER GRO               | UP                   |                     |
| COMMUNITY/ AREA                         | Fairmo         | unt                            |                           | COMMUNITY/ ARE                               | A          |                              | 0                    |                     |
| CALL SIGN                               | DSE            | CALL SIGN                      | DSE                       | CALL SIGN                                    | DSE        | CALL SIGN                    | DSE                  |                     |
|                                         |                |                                |                           |                                              |            |                              |                      |                     |
|                                         |                |                                |                           |                                              |            |                              |                      |                     |
|                                         |                |                                |                           |                                              |            |                              |                      |                     |
|                                         |                |                                |                           |                                              |            |                              |                      |                     |
|                                         |                |                                |                           |                                              |            |                              |                      |                     |
|                                         |                |                                |                           |                                              |            |                              |                      |                     |
|                                         |                |                                |                           |                                              |            |                              |                      |                     |
|                                         |                |                                |                           |                                              |            |                              |                      |                     |
|                                         |                |                                |                           |                                              |            |                              |                      |                     |
|                                         |                |                                |                           |                                              |            |                              |                      |                     |
|                                         |                |                                |                           |                                              |            |                              |                      |                     |
| Total DSEs                              |                |                                | Total DSEs                |                                              |            | 0.00                         |                      |                     |
| Gross Receipts Third Group \$ 10,793.40 |                | Gross Receipts Fourth Group \$ |                           |                                              | 0.00       |                              |                      |                     |
| Base Rate Fee Third Group \$ 0.00       |                | 0.00                           | Base Rate Fee Fou         | ırth Group                                   | \$         | 0.00                         |                      |                     |
|                                         |                |                                |                           | <u>                                     </u> |            |                              |                      |                     |
| Base Rate Fee: Add to                   |                |                                | criber group              | as shown in the boxe                         | s above.   | ¢                            | 0.00                 |                     |
| Enter here and in bloc                  | κ ૩, IIne 1, : | space L (page /)               |                           |                                              |            | \$                           | 0.00                 |                     |